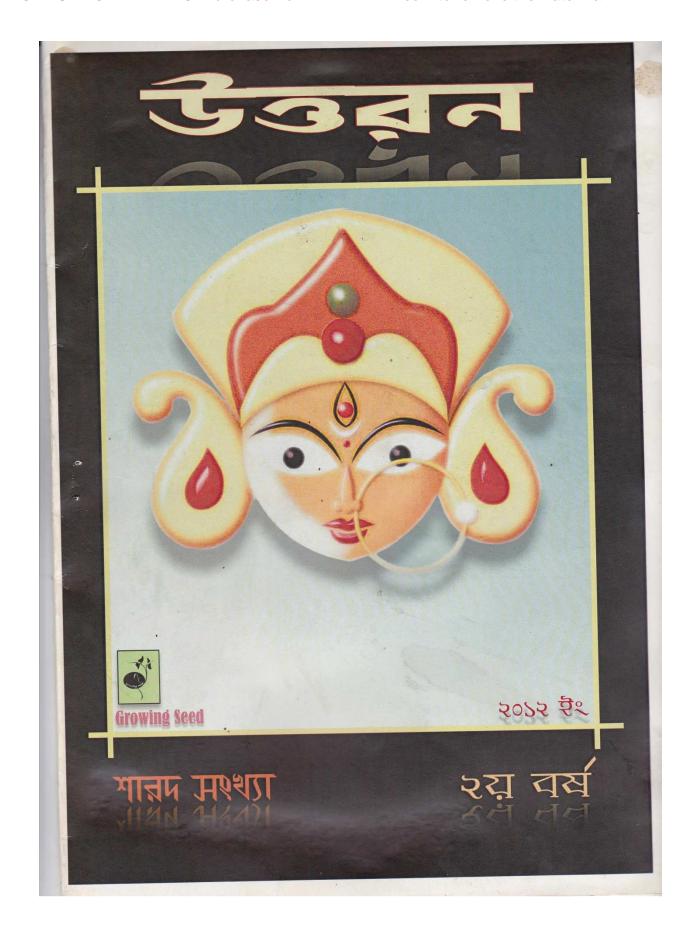

\*\*\*\*\*\*\*\*\*\*\*\*\*\*\*\*\*\*\* \*\*\*\*\*\*\*\*\*\*\*\* উত্তরন ''অসতো মা সতগময়, তমসো মা জ্যোর্তিগময়,'' অন্ধকারকে দূর করে আলোর পথে চলার নামই তো হল জীবন। জীবনের প্রতি পদক্ষেপে কারনে অকারনে আমরা অন্ধকার অনুসরণে ব্যস্ত। কিন্তু যখন চলার পথে আমাদের সাথে দেখা হয় কোনো সঠিক পথ প্রদর্শকের, তখনই আমরা অন্ধকার পথ ভুলে সঠিক পথে অনুসৃত হই। আর এই পথ প্রদর্শক হলেন মানুষের জ্ঞান। কবিগুরুর ভাষায় -''চিত্ত যেথা ভয় শূন্য, উচ্চ যেথা শির, জ্ঞান যেথা মুক্ত সেথা গৃহের প্রাচীর''। মানুষের জ্ঞানের ফলেই সৃষ্টি হয়েছে আমাদের এই তিলোত্তমা সভ্যতা। আবার মানুষেরই অসচেতনতা বা অজ্ঞানতার জন্য আমাদের সভ্যতা আজ ধ্বংস মুখে পতিত। পাঠ্যপুস্তক কেন্দ্রীক বর্তমান জ্ঞানের ফলে সাধারনভাবে শিক্ষার পরিধি বিস্তার লাভ করলেও মানুষের বিচারবোধের মানদভ দিনদিন হ্রাস পাচ্ছে এবং এর ফলে সৃষ্টি হচ্ছে পরিবেশ, সমাজ তথা সভ্যতার উপর বিশাল চাপের। তাই আজ আমাদের প্রয়োজন সার্বিক শিক্ষা বা জ্ঞানের। বিগত বছরের মতো এই বছরও উত্তরন শারদ সংখ্যা বইখানা প্রকাশ করলাম। শিক্ষা, সমাজ, সংস্কৃতি, বিজ্ঞান প্রভৃতি বিষয় নিয়ে যথাসাধ্য ইহাকে ফুটিয়ে তোলার চেষ্টা করেছি। পূজোর দিনগুলোতে আমাদের এই ক্ষুদ্র প্রয়াস যদি আপনাদের হৃদয়াঙ্গনে সামান্য জায়গা করে নিতে পারে তবেই আমাদের এই প্রয়াস সার্থক রূপ ধারন \*\*\*\* প্রকাশক Growing Seed 米 \*\*\*\*\*\*\*\*\*\*\*

# সূচিপত্ৰ

| <u>বিষয়</u>                     | লেখকের নাম           | পৃষ্ঠ |
|----------------------------------|----------------------|-------|
| তিলোত্তমার বাসনা                 | নির্ঝর পাল           | 1     |
| অপহরন                            | বিধান দে             | 2     |
| ডাইরীর পাতা                      | বিধান দে             | 3     |
| CHILD LABOUR -                   | Dr. R.K Mishra       | 4     |
| grave social issue in India      |                      |       |
| কলি-্বিচিত্রা                    | অরবিন্দ চক্রবর্তী    | 7     |
| আমার জীবন                        | বাবাই                | 8     |
| <b>मू</b> ष्ट्रिं                | বাবাই                | 8     |
| Fascinating                      | Dr. SumanAdhikari    | 9     |
| Quasicrystals                    |                      | J'est |
| শিক্ষক                           | তাপস কুমার দে        | 12    |
| Microbes in                      | Abhijit Datta        | 13    |
| human welfare                    |                      |       |
| জীবন                             | দেবজ্যোতি আচার্য্য   | 16    |
| ভারতীয় সংস্কৃতি ও               | দেবাশীষ দাস          | 17    |
| নারীর অবস্থান                    |                      |       |
| Stem Cells –                     | Probal Kr. Chowdhury | 19    |
| The Future of Therapeutics       |                      |       |
| কম্পিউটার                        | দেবজিৎ চৌধুরী        | 20    |
| Importance Of Mushroom           | Dr. R.R Dwivedi      | 21    |
| Cultivation In The State Trip    | ura                  |       |
| পরিবেশ সুরক্ষায় ভার্মি-কম্পোস্ট | দিপঙ্কর গুপ্ত        | 23    |
| ছোট বেলা                         | দেবজিৎ চৌধুরী        | 24    |
| Global music of our              | Niloy Sarkar         | 25    |

| শরৎকাল                                   | দেবজিৎ চৌধুরী          | 27 |
|------------------------------------------|------------------------|----|
| মাতৃভূমি                                 | দিপঙ্কর দেবনাথ         | 27 |
| ওটা কি?                                  | কপিল দেব               | 28 |
| Michael Madhusudan Datta                 | Saurabh Nath           | 30 |
| টাকার ইতিবৃত্ত                           | শুভ্রদীপ ভট্টাচার্য্য  | 31 |
| ইচ্ছা পূরণ                               | দীপালোক ভট্টাচার্য     | 33 |
| Noose: Shame for                         | Mainak Roy             | 34 |
| Every Soul-Owner                         |                        |    |
| বিদ্যালয়                                | দেবজিৎ চৌধুরী          | 36 |
| সার্ধশতবর্ষের আলোকে বিবেকানন্দ           | মনোরঞ্জন নাথ           | 37 |
| মনচায়                                   | দেবজ্যোতি আচার্য্য     | 38 |
| মন খারাপ আমাদের ধর্মনগরের                | বিজন দেব               | 39 |
| যুবসমাজ কোন দিকে                         | স্থপন ধর               | 40 |
| মর্যাদা                                  | স্বপন ধর               | 41 |
| দূর্গা পূজা বাঙালীর শ্রেষ্ঠ উৎসব         | রজত নাথ                | 42 |
| জীবানু                                   | স্থপন ধর               | 43 |
| গাছের মহা শত্রু- কৃমি                    | ডঃ রনেন্দ্র চন্দ্র নাথ | 44 |
| গণিত আকাশের উজ্জ্বলতম তারকা<br>''অয়লার" | শ্রী মাখন গোস্বামী     | 46 |
| কিছু জানা-অজানা তথ্য                     | es State Course        | 48 |

### তিলোত্তমার বাসনা

--নির্ঝর পাল

অতীত-বর্তমান-ভবিষ্যৎ নিয়ে আমি বিনিসুতোয় গ্রন্থন করে চলেছি এক অখন্ত মালা, আর সেই মালা গ্রন্থনের পথে পথে আমার গ্রথিত মালা থেকে খসে খসে পড়েছে শত সহস্র পুষ্পরাজি, আর সেই পুষ্প সুবাসে সুবাসিত হয়েছে তোমাদের সভ্যতা।

আমার বুকেই নন্দনের আশীর্বাদ নিয়ে এসেছিলেন, তোমাদের কবিগুরু- রবীন্দ্রনাথ। আমাকে 'মা' বলে, 'দেবী' বলে সম্বোধন করেছিলেন তিনি, যাঁকে তোমরা 'সাহিত্য সম্রাট' আখ্যায় আখ্যায়িত করেছিলে, আমার হৃৎস্পন্দনে স্পন্দিত হয়েছিল আরেক দীপ্ত হিরনায় সন্ত্বা, যাঁর নাম- বিদ্যাসাগর। যুগে যুগে কত কবির গানে, কত সাহিত্যিকের ছোঁয়ায় আমি হয়েছি বন্দিতা, হয়েছি পূজিতা।

তোমাদের জন্য, তোমাদের উন্নতির জন্য নিজের বিলাসবৈভব ত্যাগ করে, আমার বুকেই আয়ার্ল্যান্ড দুহিতা মার্গারেটের অবাধ পদসঞ্চার 'হিংসায় উন্নত্ত পৃথী' তে শান্তি বাণী প্রেরণ করলেন, আরেক প্রবাসী- আত্মজা, যে আমার কল্লোলিনী রূপ মাধুরীতে এসে নাম নিয়েছিলেন মাদার টেরেসা। আমার শান্ত নিরালা গৃহকোণে বিশ্বকবি শান্তির আবাস শান্তিনিকেতন স্থাপন করলেন, আমি ধন্য হলাম দক্ষিণেশ্বর- বেলুড়মঠকে বুকে ধারণ করে, ধন্য হলাম লালকেল্লা-তাজমহলের স্পর্শে। আমি অভিভূত, হলাম মহাবলীপুর্মের, অজন্তা-ইলোরার স্থাপত্যে আমার সৌন্দর্য্য বৃদ্ধি করে, মুগ্ধ হলাম দিগন্তবিস্তারী সাগরের সুনীল জলধিকে আমার চরণবন্দনা করতে দেখে।

আবার আমারই বুক চিরে তোমাদের সুখের জন্য আমি তৈরী করেছি, মেট্রো, তৈরী করেছি ট্রামলাইন, তৈরী করেছি কত না রেলপথ, তৈরী করেছি কতই না সুখের আতিশয্য।

কিন্তু আজ কোথায় রবীন্দ্রনাথ- বিবেকানন্দ- সুভাষের পারিজাতের সুবাস ? আজ হিংস্র কীটদংশনে আমি কীটদ্দষ্ট। প্রতিদিন আমার বক্ষ পঞ্জর ভেঙে যায় প্রোমোটারের বুলডোজারের আঘাতে আঘাতে। আজ আমার বক্ষে নোংরা রাজনীতিবিদের পদস্থাপন, আমার বক্ষতল রঞ্জিত হয় নিরীহ মানুষের বক্ষ রক্ত ধারায়। আমি চোখ মেলে তোমাদের প্রগতিবাদী সভ্যতার নীরব সাক্ষী হয়ে দেখি, পতিতালয় ভূরে যায়, তোমাদের মতো ভদ্র মুখোশধারীদের মিছিলে, তারপরও তো ধর্ষণের খবর খবর-কাগজকে লজ্জায় মুখ লুকোতে বাধ্য করে। আমার বুকেই জ্ঞানবৃক্ষের ফল দিয়ে তিল তিল করে গড়ে উঠেছিল, তোমাদের আজকের এই তিলোত্তমা সভ্যতা, আর আজ তোমাদের দর্পচূর্ণ করার জন্য আমার বুকেই ঘুরে বেড়াচ্ছে 'কালব্যাধি'র প্রতিনিধিরা।

দেখো, ভালো করে তাকাও মাথার উপরের অসীম শূন্যতায়। সেখানে সুনীল আকাশ নেই। তোমাদের পাপের ধোঁয়া মেঘ হয়ে তাকে করেছে ঘনকৃষ্ণবর্ণ, এখুনি উঠবে প্রলয়ঙ্কর ঝড়, সমস্ত বিশ্বচরাচর স্তব্ধ হয়ে যাবে। প্রচন্ড বৃষ্টি ধারায়, বজ্রপাতে ধ্বংস হয়ে যাবে, চূর্ণ হয়ে যাবে, তোমাদের আধুনিক সভ্যতা, উন্নত সভ্যতা, প্রগতিশীল সভ্যতা।

আমি শুধু তাকিয়ে দেখব, আর অপেক্ষা করব, আমার বুকেই হ্যাঁ হ্যাঁ এই কল্লোলিনীর বুকেই নেমে আসুক নব উনবিংশ শতান্দী, ধন্য হবে আমার জীবন, সেই নব শতান্দীর আলোকদূতদের স্পর্শলাভে, গড়ে উঠবে পুন্যস্লাত এক নব সভ্যতা, যেখানে নেই কোনো কলঙ্ক, নেই কোনো কালিমা, শুধুই আলো, শুধুই 'আলোয় আলোকময়'।

किवन

### অপহরন

--বিধান দে

বন্ধুরা যে যার গেছে ফিরে ঘরে, সাড়াশব্দ নেই
ভেবে আমি আলো নিয়ে যেই- নেমেছি পথে
রোগা রোগা পথগুলো সব ট্রাফিকের শীর্ণ হাতে
জ্বো ক্রসিং আঁকে! চাঁদটা তখন ঢলে রয়েছে পশ্চিমেই
দু'একটা নেড়ি কুকুরের কর্কশ ভোক্ষণে আমি জড় সড় হই।
ওমনি মুখোমুখি টাটা-সুমো তীব্র লাইট ফেলে
দশাশই হাত-গুলো আমার টুঁটি টিপে ধরে।
আমি বলি- কে ? কে তোমরা ? বন্ধু তো নও!
প্রিজ ছেড়ে দাও। এভাবে পাগল ছাড়া আমাকে ধরে- কেও!
ওরা আরো চাপ বাড়ায় অক্টোপাসের মত।
পাথির মতো চিঁচিঁ করি কথা বলি যত,
'ধমক দিয়ে বলে ওরা চুপটি করে থাকো।'

কারো সাতে-পাঁচে নেই যে আমি, আমার মতোই আছি। আর ভুল বসতঃ ভালবেসে কবিতা নিয়ে বাঁচি। আকাশ জোড়া রামধনুতে বানিয়েছি একঘর শুধু এটুকুই অপরাধ আমার।

ওরা দূরে আরো দূরে- পথের কিনারে ঠেলে ফেলে বলে ক্রুদ্ধ স্বরে-'নিজের মতো বেঁচে থাকাই মহাপাপ তোমার।'

# ডাইরীর পাতা

--বিধান দে

বন্ধুর উপহার দে'য়া ডাইরীর কয়েক পাতায় কাটা-কাটি হিজি-বিজি কিছু লেখা-পারিবারিক ফর্দ্দ। হয়তো বা আংশিক সাংসারিক বাজেট সারৎসার-পাউডার মিল্ক, চায়ের পাতা, বিসকিট আর প্রাতঃ কিংবা সান্ধ্য আসরের এক চুমুক সুখ পান, একঠোঁট ঘনিষ্ঠ জীবন হয়তো এক পেয়ালা সর্ব্বনাশা সময় অবগাহন।

আসলে ব্যস্ত জীবনে প্রত্যেকেরই কিছু কথা
অব্যক্ত হয়ে লুকিয়ে থাকে
এখানে ওখানে। যার কথা
বন্ধু ও জানে না, আমিও নাকেউ না জানলেও অবশ্যই জানে শাশ্বত সময়
হিজি বিজি কাটা কাটি জীবন রেখা
সবই আগলে রাখে পাতায় পাতায়।

আমি উল্টে পাল্টে ডাইরীটা দেখে অতি সন্তর্পণে রেখে দিলাম বন্ধুর উপহার।

উত্তবন

#### CHILD LABOUR -grave social issue in India

-- Dr. R.K Mishra

Lecturer: DCAST, Dehradun

Child labour is one of the biggest global problems today. As per UNICEF report, about 250 million children aged 2 to 17 are subjected to child labour worldwide. The 2001 national census of India estimated the total number of child labour, aged 5-14, to be at 12.6 million which has showed increasing trend in 2011 census. Child labour is defined by many organizations as "any kind of work for children that harms them or exploits them in some way may it be physically mentally or by depriving a child of education.

Child labour is a social menace in many parts of the world, especially in developing countries. There is a widespread practice of child labour in sectors like agriculture, factories, mining, hotels and quarrying etc. Thousands of children are made to work as household helps in different parts of the world. Many children have to work for helping their families and some families expect their children to continue the family business from young age only. One can also find children working in hotels, kothies, business establishments, tobacco, fireworks & bangles related factories and polishing shoes. This is a grave issue that needs rederessal on an urgent basis.

No matter, how rapidly a country is developing, if the large part of its child population is working as bread earner for their family, it is an indication of sorry state of social equilibrium. No one has got any right to exploit children in any capacity but ironically, we keep facing such situations every now and then. In many countries, children are forced into prostitution. In countries like India, child labour has always been a major social issue. Despite formulating different laws protecting the basic rights of children, situation is far from impressive. The practice of child labour does not just devoid a child of his basic rights to live a life with dignity and study but also affects his future. Leave alone lack of education opportunities to them, most of these children are malnourished and treated like animals Millions of children across the country are indulged into some sort of labour practices in deplorable conditions. They are made to work for 12-16 hours which really demands pressing attention from the society and policy makers. Such inhuman acts seriously affect the personal growth and development of a child.

The root cause this problem in India is poverty coupled with high population. Many a times, children are forced into work by their own family. Lack of earning members pushes poor families to make their children work in appalling conditions. Insecurity and lack of resources worsens the situation. Poor level of education also plays a vital role in deepening aw the roots

| _      |  |   |  |  |
|--------|--|---|--|--|
| উত্তরন |  |   |  |  |
| 0034-1 |  | 4 |  |  |
|        |  |   |  |  |

of the menace. Lower strata of the society do not have too many privileges and they are not ever aware of benefits of education. That leaves them with only choice of forcing their children to work.

The lows and regulations in India concerning child labour are far from perfect. There is definitely a pressing need of concrete action from the Govt. to abolish this practice. Factors like caste and gender discrimination, demand of cheap labour and superstation etc are also responsible for widely prevalent practice of child labour in India. Sates needs to wake up to the growing threat of child labour else, despite being one of the fastest growing economics in the world, we run the risk of losing young and innocent souls. Growth and development is meaningless unless all the basic problem eradicated.

### Government and child labour in India:

India's policy on child labour has evolved over the years and present regime of laws relating to child labour in India have a pragmatic foundation and are consistent with the international labour conference resolution of 1979

The government has made efforts to prohibit child labour by enacting child labour laws in India including the 1986 Child Labour(prohibition and regulation) Act that stated that children under fourteen years of age could not be employed in hazardous occupations.

This act also attempted to regulate working conditions in the jobs that it permitted, and put greater emphasis on health and safety standards.

Through a notification dated May 26, 1993, the working conditions of children have been regulated in all employment which not prohibited under the Child Labour (Prohibition and Regulation) Act. Following up on a preliminary notification issued on October 5, 1993, the government has also prohibited employment of children in occupation processes like abattoirs/slaughter houses, printing, cashew nut processing, and soldering.

However, due to cultural, economic factors and poor implementation, these goals remain difficult to meet. These act nothing to protect children who perform domestic or unreported labour, which is very common in India. In almost all Indian industries girls are unrecognized laborers because they are seen as helpers and not workers. Therefore, girls are therefore not protected by the law. Children are often exploited and deprived of their rights in India, and until further measures are taken, many Indian children will continue to live poverty.

#### **Eradication measures:**

Despite of over six decades of independence and efforts for national developments we are still grappling with menace of child labour. According to social study research, the prime

| <u> </u> |   |  |  |
|----------|---|--|--|
|          | 5 |  |  |

reason behind increasing number of underage children working as contract laborers in organized and unorganized sectors is poverty. Children are seen as bread earners for the family and that pushes poor families to make their children work in unfriendly conditions. No less than 80% child labour casus are because of parental poverty. Children are forced to work so as to get supplemental earning to the family. It's more like a vicious cycle of child labour. It also tells us that economic growth of India is not creating an all round effect. The government must ensure that the market prosperity percolate down the social order. State should focus on building factories in poverty-stricken areas so that it can generate jobs for the parents. This will be the single biggest step in eradicating child labour problem.

Lack of education is another major factor in increasing cases of child labour. Poor people can't afford educational costs so they don't have a choice of investing in the children education. It is the education only through which children can be empowered to take best decisions for their future. Giving proper and quality education to the children of the country should be the top priority of the nation. If children are well educated, their decisions will also bear positive effect on the fortunes of the country along with improving their quality of life.

One more idea is to set up special education society where children from economically backward families could be offered free education. Government should also provide other basic facilities like books, clothes, stationary convenience etc free of cost. Charitable organizations and trusts need to be involved to help child development programs run by government as local support.

The government should formulate stringent laws against child labour. As of now law against child labour is not enough and there are plenty of loopholes in it. Right from provision of stricter imprisonment to cancelling the industrial license of the firms where children are found working, there are several steps that government can take to completely eradicate this problem.

The services of renowned and committed NGOs can be helpful to improve the situation in this field. Many NGOs like Bachpan bachao Andolan, CARE India, Global March against Child Labour, RIDE India etc. Have already been working to eradicate child labour in India.

Steps should be taken to make people aware of the consequences of child labour. Sustainable living for one and all can only be achieved when each one of us contribute our bit for the welfare of society. Only with implementation of these steps, India can claim to be the emerging healthy and prosperous nation in the race of global developments.

| गिरकतन       | 44                          |      |    |      |      |
|--------------|-----------------------------|------|----|------|------|
| <b>৬</b> ওরন |                             |      | 6  | <br> | <br> |
|              | october on our out or other | <br> | U. |      |      |

### কলি-বিচিত্ৰা

--অরবিন্দ চক্রবর্তী

গতকাল মহর্ষীরা স্বর্গে ফিরে এসেছেন মর্ত্যলোকে তাদের নশ্বর দেহত্যাগ করে। সবাই খুশী হবে নাই বা কেন ! ওরা যে মর্ত্যবাসী হয়ে দীর্ঘকাল থেকে, কলিযুগীয় জ্ঞান আহরন করে এসেছেন। ব্যাপরটা খুলেই বলি।

শ্রী বিষ্ণুর আদেশে কয়েকজন সত্যযুগীয় মুনির আত্মাকে পৃথিবীতে প্রেরণ করা হয়েছিল। শর্ত ছিল কলিযুগের ভারতবর্ষ থেকে এইযুগের জ্ঞান আহরন করা। মুনিরা নিজ নিজ পছন্দমত কেউবা মন্ত্রীপুত্র, কেউ ব্যবসায়ীপুত্র এবং কেউবা ডাক্ডারপুত্র হয়ে জন্মেছিলেন। শ্রী বিষ্ণুর ইচ্ছা অনুসারে সকলেই ৯০ বছর করে পৃথিবীতে ছিলেন। আয়ুর অন্তিম লগ্নে ঐ সকল মুনিরা দেহত্যাগ করে আবার স্বর্গে ফিরে এসেছেন। সঙ্গে নিয়ে এসেছেন কলিযুগীয় জ্ঞান।

শ্রী বিষ্ণু আদেশ দিলেন যমরাজকে, ঐ সকল মুনিদের বক্তব্য লিপিবদ্ধ করে রাখতে। সেই অনুযায়ী আজ যমালয়ে বিশাল সভার আয়োজন করা হয়েছে। দেবতাদের সাথে সাথে সকল পাপ পূন্য ধারী আত্মারাও নিমন্ত্রিত।

যথাসময়ে মুনিদেরকে নিয়ে ইন্দ্রের পুষ্পক রথ যমালয়ের সভা মণ্ডপে হাজির। উর্ব্বসীরা নৃত্যগীতের মাধ্যমে আপ্যায়ীত করলেন সবাইকে। কিন্তু মুনিরা কেমন যেন বিমর্ষ। বড় চুপচাপ। বড়ই যেন চিন্তিত।

এবার সভার আসল কাজ শুরু হল। যমরাজ একজন মুনিকে তার কলিযুগীয় জ্ঞানের বর্ণনা দিতে অনুরোধ করলেন। মুনিবর উঠে দাড়িয়ে সভার সবাইকে যথাযোগ্য সম্ভাষন পূর্বক তার বক্তব্য পেশ করতে তৈরী হলেন''হে ধর্মরাজ, সবাইকে আমার সশ্রদ্ধ অভিবাদন জানাই। আমি পৃথিবীতে মন্ত্রীপুত্র হয়ে জনোছিলাম। কিন্তু দেখলুম যে, মন্ত্রীরা সবাই জনতার প্রতিনিধি হয়েও জনতার কাছে তারা কেউ নেই। গদী এবং অর্থই তাদের প্রধান নেশা। ভোটের আগে বাড়ীবাড়ী গিয়ে হাতযোড় করে ভোট প্রার্থনা করেন নানা প্রতিশ্রুতি দিয়ে। কিন্তু ভোট বৈতরনী পার হতে পারলেই সব কিছু ভুলে নিজ আখের গুছাতে ব্যস্ত হয়ে পড়েন। দেশের শিক্ষা, কৃষ্টি সংস্কৃতি বা সার্বিক উন্নতির জন্য তাদের কোনও মাথা ব্যাথা নেই। দেশের প্রায় সকলেই গরীব কিন্তু মন্ত্রী বা অন্যান্য জননেতারা প্রায় রাতারাতি টাকার কুমীর হয়ে যান। এদের প্রধান কাজ বড়বড় কথা বলা। সবসময় মিথ্যের আশ্রয় নিয়ে জন সাধারনকে বিভ্রান্ত করা এবং সপরিজন সকল প্রকার সুখ সুবিধা ভোগ করা।"

সভা নিস্তর্ম। হায়রে ! এই বুঝি কলিযুগের নিয়ম ? আরেকজন মুনি এবার বক্তব্য পেশ করতে উঠলেন।
- "হে মহামান্য ধর্মাধিপতি, সবাইকে আমার শ্রদ্ধা জ্ঞাপন করে আমার বক্তব্য শুরু করছি। আমি ব্যবসায়ীপুত্র হয়ে
জন্ম গ্রহন করেছিলাম। সেখানে দেখলাম যে ব্যবসায়ীরা যেন একটি ভিন্ন জাত। জনতার মরণ বাচনকে এরা
পাত্তাই দেন না। ভেজাল, কালোবাজারী, জাল ঔষধ, জাল নোট, প্রানঘাতী নেশাদ্রব্য ইত্যাদি ব্যবসার জন্য
সকলেই উৎসুক। নকল চাহিদা বা নকল অভাব সৃষ্টিতে এরা সিদ্ধ হস্ত। ঘুষের দৌলতে যে কোনও ব্যবসারই
অনুমতি সহজলভ্য। জননেতাদের মতো এরাও টাকা এবং নিজ পরিজনের উন্নতি ছাড়া অন্য কিছু ভাবেন না। কুব্যবসা করে যারা টাকার কুমীর হয়েছেন তাদেরকে "অভিজাত শ্রেণী" বলে মূল্যায়ন করা হয়। নিজ প্রয়োজনে
অবশ্য এরা মন্ত্রী বা নেতা বা সরকারী আমলাদের পা চাটতেও কুষ্ঠাবোধ করেন না।"

সভার সকলে নির্বাক, নিস্তব্ধ। এ আমরা কি শুনছি ? হায়রে ভারতবর্ষ।

তৃতীয় মুনি উঠলেন এবার তার বক্তব্য পেশ করার জন্য। - হে যমরাজ। আপনারা সকলে আমার শ্রদ্ধা ও প্রনাম গ্রহন করুন। আমি পৃথিবীতে গিয়ে ভারতবর্ষের একটি ক্ষুদ্র রাজ্যে এক অতি বিত্তশালী চিকিৎসকের পুত্র হয়ে জন্মেছিলাম। আমি লেখাপড়ায় খুব ভাল ছিলামনা। কিন্তু ঘুষের দৌলতে আমার পিতা আমাকে চিকিৎসা মহাবিদ্যালয়ে ভর্তি করে দিয়েছিলেন। এমন কি, প্রতি বছরই ঘুষ ও ডোনেশনের কারণে আমি ভালমত পাশ করে যাই। শেষ পর্যন্ত একজন চিকিৎসক হই। কিন্তু পড়াশুনা ঠিকমত না করার ফলে বিদ্যাটা আঁধখেচড়া ভাবে শেখা হলো আরকী। চিকিৎসক হিসাবে মহাবিদ্যালয়ে প্রতিজ্ঞা পত্র পাঠ করেছিলাম যে- "অর্থ উপার্জন নয়, রোগ নির্মূল

করা এবং মানুষকে সুস্বাস্থ্যের অধিকারী করাই হবে আমার ব্রত"। কিন্তু সকল চিকিৎসকদের মত আমিও প্রতিজ্ঞা ভুলে একসময় টাকার পেছনে ছুটতে আরম্ভ করলাম। নামে বেনামে সেবাশ্রম খুলে দুহাতে রোজগার শুরু করলাম। বিন্তশালী রোগী ছাড়া অন্যান্যদেরকে পাতাই দিতাম না। কিন্তু যেদিন আমার হৃদযন্ত্র বিকল হয়েছিল। সেদিন আমার পাশে কেউ ছিল না। ঐ ব্যবসায়ীপুত্র রূপী মুনিবরের ঔষধালয় থেকে ঔষধ এনে খেয়েছি। কিন্তু সে ছিল জাল ঔষধ। সূত্রাং মৃত্যু নিশ্চিত হয়ে গিয়েছিল। এরই মধ্যে আমার পুত্রদ্বয় সম্পত্তির ভাগ নিয়ে ঝগড়া শুরু করে দেয়। সেটা শুনতে শুনতেই আমি দেহ ত্যাগ করি।"

কলিযুগের কথা শুনে পাপীতাপীরা পর্যন্ত স্তব্ধ হয়ে গেল। কোনও মতে যমরাজ বললেন -''হে মহামান্য মহর্ষিগন। আপনাদের বক্তব্য লিপিবদ্ধ করা হয়েছে। যথাসময়ে সেসব শ্রী বিষ্ণুর গোচর করা হবে। আপনারা সকলেই নিজ নিজ স্থানে প্রস্থান করতে পারেন। আজকের মতো সভা ভঙ্গ হলো।"

# আমার জীবন

--বাবাই
সাহিত্য মানে কোন কথা নয়কথার ফুলঝুড়ি মাত্র।
আজও ভাষার সহমর্মিতা।
মানুষ গাহে মানুষ সাজায়
জীবনের কত রং ছড়ায়পরিবেশ গড়ে উঠেআমরা পরিবেশের সৃষ্টিকর্তা।

# দুষ্টুমি

--বাবাই স্বপ্না তোমার রংটি যেমন ধলো মন্টি যদি তেমনি হতো তবেই হতো ভালো রেখে দে তোর বাচালতা মুখ সামলে বলিস কথা নইলো তোর ভাঙ্গঁব মাথা মেরে লাথি ঝাটা দাত খুিচনি মুখ ভেঙ্গাঁনি অনেক দেখেছি থাকে যদি বুকের পাটা সামনে এসে বলিস কথা এক্ষুনি তোর ভাঙ্গঁব মাথা ভালো হারে কি দুষ্টু হারে আয় দেখিয়ে দি

# **FASCINATING QUASICRYSTALS**

--Dr. SumanAdhikari Asst. Prof., Dept. of Chemistry Govt. Degree College, Dharmanagar

Introduction: Quasicrystal is a new emerging domain lying amidst chemistry, physics, and material science. A quasicrystal, is a structure that is ordered but not periodic. A quasicrystalline pattern can continuously fill all available space, but it lacks translational symmetry. While crystals, according to the classical crystallographic restriction theorem, can possess only two, three, four, and six-fold rotational symmetries. The Bragg diffraction pattern of quasicrystals shows sharp peaks with other symmetry orders, for instance five-fold.

Quasicrystals had been investigated and observed earlier, but, until the 1980s, they were disregarded in favor of the prevailing views about the atomic structure of matter. In 2009, after a dedicated search, a mineralogical finding, icosahedrite, offered evidence for the existence of natural quasicrystals.

Difference between Crystals and Quasicrystals: Most crystals are composed of a three-dimensional arrangement of atoms that repeat in an orderly pattern. But quasicrystals behave differently than other crystals. They have an orderly pattern that includes pentagons, fivefold shape, but unlike other crystals, the pattern never repeats itself exactly. In crystals, single unit cell are used to generate the structure but in the quasicrystal, two prototiles are required to generate the structure.

**Discovery of Quasicrystals:** The discovery of quasicrystal was nothing more than a coincidence by a chemist known as Dan Shechtman, who has recently been awarded Nobel Prize in Chemistry in 2011. The story begins in his laboratory; in the year 1982. The substance he was working on was a mix of aluminum and manganese, a strange looking material. He used electron microscope in order to observe it at the atomic level. The picture he obtained at the microscope was very different and exclusive it countered all the recent discoveries and theories. He was able to see concentric circles, each made of ten bright dots at the same distance from each other. The thing was Shechtman had rapidly chilled the glowing molten metal, and the sudden change in temperature should have created complete disorder among the atoms. But the pattern he observed

| 5    |   |   |
|------|---|---|
| This | 4 | ਹ |

told a completely different story, the atoms were arranged in a manner that was opposing the laws of nature. Shechtman counted and recounted the dots. It is possible to appear four or six dots in the circles would, but Shechtman was shocked to see that he was observing concentric circles each made of ten bright dots at the same distance from each other which were impossible. He jotted down only single thing in his notebook "10 Fold???"

Dan Shechtman tried to prove his works and discovery yet he faced disappointment and distress, he tried to explain all the facts to his researchers but none believed and tried to note his works nothing more than creation of "Double Crystals". However, in November 1984, together with his research colleagues Cahn, Blech and Gratias. Shechtman finally got to publish his data in Physical Review Letters. The article created interest among crystallographers, It questioned the most fundamental truth of their science: that all crystals consist of repeating and periodic patterns.

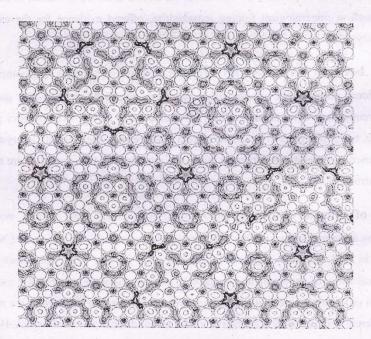

Fig: Shechtman's Nobel Prize winning work was in the area of quasicrystals, ordered crystalline materials lacking repeating structures, such as this Al-Pd-Mn alloy.

After the publication of his article, scientist all around the globe started to work on this discovery many said they had also observed the same phenomenon yet overlooked. Many scientists and mathematicians started resolving this observation and a mosaic model resembling to produce similar diffraction pattern was prepared by a British professor of mathematics, Roger Penrose. He created aperiodic mosaics with just two different tiles, for example, a fat and a thin rhombus.

Application of Quasicrystal: Modern research is motivated by the prospect that quasicrystals could lead to new technologies. Quasicrystalline materials could be used in a large number of applications, including the formation of durable steel used for fine instrumentation, and non-stick insulation for electrical wires and cooking equipment. Quasicrystals have been used in surgical instruments and LED lights. They have poor heat conductivity, which makes them good insulators. Sandvik, a company in Sweden, produces a precipitation-hardened stainless steel that has interesting properties. The steel is strengthened by small quasicrystalline particles and it does not corrode. It is extremely strong steel. It is used for anything that touches the skin, for instance, razor blades or surgery tools.

References: Wikipedia and various journals related to Quasicrystal.

#### শিক্ষক

### --তাপস কুমার দে

তখন দিনের সবে শুরু, ভোরের আলো ছিল শহরের রাস্তায়।শিক্ষক মশায় এসে দাড়ালেন মোড়ের দোকানটির সামনে। মনে তাঁর অধীর আগ্রহ ও উৎকর্চা।শহরের কাজ যখন সারা হয়েই গেছে তখন একবার দেখা করেই যাবেন তাঁর সবচেয়ে প্রিয় ছাত্রটির সাথে। দৃষ্টি তাঁর সম্নেহ ঐ দু'তলার ছাদে- ভাড়া বাড়িটির দিকে। ভাবলেন এবার ঘুরে যাবেন সোজা গলিপথে, যেদিকে গালিচা বিছানো আছে ঐ বাড়িটি অবধি। শরীরে যেন এক বিদ্যুৎ খেলে গেলো - আজ কতদিন পর প্রাণ ভরে দেখবেন তাঁর প্রিয় আদরের ছাত্রটিকে। কিন্তু একি! শিক্ষক মশায় থমকে দাড়ালেন।হঠাৎ ওনার বিবেক বলে ওঠলো - ''এ বাড়িতে তাঁর আর দরকার হবেনা''। শিক্ষক মশায় এবার আচন্বিতে দাঁড়িয়ে চশমার গ্লাসটা মুছলেন। চাকুরী জীবনের কত স্মৃতিই না তখন ভেসে আসছিল শরতের পেঁজা তুলোর মতো ঐ ছাঁদের দিকে চেয়ে চেয়ে। তুমার ক্লাসে আজ মন নেই মনে হচ্ছে,ভালো করে পড়াগুনা করে মানুষের মতো মানুষ হতে হবে তুমাকে,একি! মুখে এতো কালি কি করে লাগলো?তুমার প্রশ্নের উত্তর সবার থেকে আলাদা হতে হবে- আরো কত কি।এসব পুরনো কথা ভাবতে ভাবতে চোখ ঝাপসা হয়ে আসছিল। কম্পিত হস্তে চশমার গ্লাসটা মুছে একটা দীর্ঘশ্বাস ফেললেন; মনে মনে আশীর্বাদ করে বিদায় নিতে গিয়ে দেখলেন সামনে কিছুই দেখা যাচ্ছেনা-।রুমালটা বের করে চোখের জল মুছে ক্লান্ত দেহে অবসন্ন মনে এবার চলা শুরু করলেন।ধীরে ধীরে শহরের রাস্তায় হাটতে হাটতে অদৃশ্য হয়ে গেলেন। চুস্ আর চটি, মাঝখানে কম্পিত দুটি পা যেন চলতেই ভুলে গেছে।কোচোয়ান যেমন চাবুক মেরে তার গাড়ির গতি ঠিক রাখার চেষ্টা করে ঠিক তেমনি বিবেকের ঘায়ে শিক্ষক মশায় চলার ছন্দ খোঁজার চেষ্টা করতে লাগলেন। তখন বুঝলেন - নিরুপায় , বাস্তব , স্নেহ শব্দগুলির মানে।আবারও বিবেক বলে উঠলো ''তাঁর মতো গাঁয়ের শিক্ষকেরই প্রয়োজন নেই শহরের বড়ো বড়ো ডিগ্রীধারী স্বনামধন্য শিক্ষকদের সামনে। তাছাড়া তাঁর প্রিয় ছাত্রটিও তো আর আগের মতো নেই যে ,তাঁর আর প্রয়োজন হবে।এখন ওর বড়ো বড়ো কঠিন বই, ফিজিক্স, ক্যামিস্ট্রি, ম্যাথ -ওইসব নিয়েই সারাদিন ব্যাস্ত থাকতে হয় , পড়তে হয়। গাঁয়ের এই শিক্ষক কে মনে করার সময়ই বা কোথায় ওর। আর যেন হাটতে পারছেন না-গলা শুকিয়ে যেন কাঠ হয়ে গেছে ; মাথাটাও ঝিম ঝিমু ক্রছে- মনে হচ্ছে যেন শহরের রাস্তাগুলি দৌড়চ্ছে।শিক্ষক মশায় আর হাটতে না পেরে সোজা বসে পরলেন ফুর্টপাতে- যেখানে বসে চারাগাছের মালিক ফুলগাছের চারা বিক্রি করে।কিয়ৎক্ষন স্থবীর হয়ে বসে থাকার পর শিক্ষক মশায় ভাবতে লাগলেন -'রাতের অন্ধকারে যখন ঘুমের জন্য নির্জনতা পায় মানুষ ;সে সময়ই শিক্ষকের জেগে জেগে লিখার অবসর। এরই ফাঁকে সে দেখতে পায় ভবিষ্যত, কল্পনা নয়,বাস্তব নয়, তার থেকেও তীব্র এক সত্যকে বার বার মনে করিয়ে দেয় - তুমি শিক্ষক,তুমি সমাজের সবচেয়ে আলাদা এক জীব।তোমার কাউকে প্রিয় হিসাবে দেখার অধিকার নেই,কাউকে ভালবেসে বুকে টেনে নিয়ে একটু স্লেহ বা আদর করার অধিকার সমাজ তোমাকে দেবেনা -।তোমার স্বার্থকতা শুধু প্রদীপশিখার মতো জ্বলে পুড়ে ছাঁই হয়ে যাওয়ার মধ্যেই। এই বিশ্বাস ,এই দমবন্ধ জীবন নদী তীব্র গতিতে এগিয়ে মিশে যাচ্ছে ওই দূরের নক্ষত্রের আকাশে যেখানে চলার শেষ নেই।এর মধ্যে হঠাৎ লক্ষ করলেন একটি ধুমকেতু সবেগে চলে যাচ্ছে - তাড়াতাড়ি চশমার কাঁচটা মুছে তাকালেন; দেখলেন ভালোকরে ,সোজা চলে যাচ্ছে তার নিজস্ব ছন্দে ,ঠিক আগে যে ছন্দে বা লয়ে সে তার চলার পথকে ধন্য করতো আজও ঠিক তেমনই চলছে। শিক্ষক মশায় যেন প্রান ফিরে পেলেন। ওঠে দাঁড়িয়ে ডাকতে যাবেন ,কিন্তু ততক্ষনে অনেক দেরি হয়ে গেছে। তাঁর আদরের ছাত্রটি ততক্ষনে অনেকটা দূর চলে গেছে।শিক্ষক মশায় তার যাওয়ার পথের দিকে চেয়ে রইলেন এক পলক- সে গলির মোড়ে বাঁক নিয়ে অদৃশ্য হয়ে গেলো।বৃথা চেষ্টা-। এবার আর পথ শেষ হচ্ছেনা ,একটা চাঁপা দীর্ঘশ্বাস ওঠে এলো বুক থেকে-। মনে মনে প্রার্থনা করলেন -'ভগবান , মানুষের মতো মানুষ করো ,সুখী করো তাকে জীবনে, গাঁয়ের শিক্ষককে নাইবা রাখলো মনে, তবুও তো সে শিক্ষক মশায়ের প্রানেরও প্রিয়।।

#### Microbes as Biofertiligers

With our present day life styles environmental pollution is a major cause of concern. The continuous use of chemical fertilizer for increasing demand of agricultural produce has contributed significantly to this pollution. After realization of the negative impacts chemical practices there is a large pressure to switch to organic farming, i.e., the use of biofertilizers. Nitrogen fixing bacteria like *Azatobacter*, *Azospirillum* are often used as biofertilizers nowadays.

In paddy fields many cyanobacteria like *Anabaena*, *Nostoc* etc are used as biofertilizers to increase its fertility. In our country a number of biofertilizers are available commercially & farmers use these regularly in their fields to replenish soil nutrients and to reduce dependence to chemical fertilizers.

Role of micro —organisms in the biodegradation of xenobiotics, restoration of 'ushar' (unutilizable) lands, removal of oil pollution from ocean, in the production of single cell protein (SCP) etc. are some of other contributions of microbes for the betterment of human civilization and the list is extending everyday.

It is obvious from diverse uses human being have put microbes to that they play important in the welfare of human society.

## জীবন

--দেবজ্যোতি আঁচার্য্য

জীবন শুধু নয় ফুলের উপর দিয়ে হাঁটা
জীবনে চলতে হলে পায়ে বিঁধতে পারে কাটা
আসবে হাজার বাঁধা
হাজার দুঃখ সংশয়
সব কাটিয়ে এগিয়ে গেলে হবে
তোমারই জয়।
জগৎ জুড়ে চলছে শয়তানী আর ভন্ডামীর মেলা
মিথ্যাকে হারিয়ে সত্য জিতবে খেলা
ভালবাসা দাও বিলিয়ে
সব মানুষের মাঝে
তবেই তুমি শান্তি পাবে
তোমার নিজের কাছে।

#### MICROBES IN HUMAN WELFARE

Abhijit Datta

Asst. Professor

GDC, Dharmanagar

The use of micro-organisms for large scale industrial processes is not new, although it has assumed renewed emphasis in recent years. Centuries ago people in Asia and Africa learned to make wine, beer, vinegar & saki with bacteria & yeast, without knowing the scientific basis of such production. The technology related to microbial production of metabolites like ethanol, lactic acid, riboflavin and enzymes like amylase etc. was developed as early as first few decades of the 20<sup>th</sup> century. Large scale production of antibiotic penicillin, was perfected during world war II and the production of many other antibiotics, amino acids, enzymes etc. had been successfully accomplished in the 1950's and later.

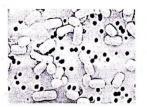

Lactobacillius sp.

You would be surprised to know that we use microbes or products derived from them everyday. A common example is the production of curd from milk Microbes such as *Lactobacillus* and others commonly called Lactic Acid Bacteria (LAB) grow in milk and convert it to curd. During growth, the LAB produce acids that coagulate milk & partially digest milk products, improve nutritional quality by increasing vitamin B<sub>12</sub>. These LAB play beneficial role in checking disease causing micro-organisms in our stomach too.

Microbes are also being used to meet effectively the crisis in both environment & energy sectors and provides cheap & cost effective methods of mining and metallurgy etc.

In this discursion we will look at some aspects of microbes with relation to its application in various fields for human welfare.

#### Microbes in Industry

In industry, microbes are used to synthesize a number of products valuable to human beings like beverages & antibiotics. Production on an industrial scale requires growing microbes in very large vessels called fermentors.

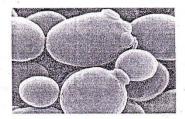

Common Yeast

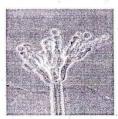

Penicillium sp.

Microbes especially have been used from time immemorial for beverages like wine, whisky etc. depending on the type of raw material used for fermentation and the type of processing i.e., with or without distillation, different type of alcoholic beverages are obtained.

Today we cannot imagine a world without antibiotics. Antibiotics obtained from various microbes have greatly improved our capacity to treat deadly disease like plague, whooping cough, leprosy etc.

Even in the production of important enzymes & bioactive molecules microbes are essential. Lipases obtained from microbes are helpful in removing only stains in laundry or pectinases and proteases are used for clarifying bottoled fruit juices.

A very important bioactive molecule Cyclosporine –A is used as an immunosuppressant in organ transplant patients, produced by *Trichoderma polysporum*, (a fungus).

#### Microbes in Sewage Treatment

We know that large quantities of waste water are generated everyday in cities & towns. Such municipal waste water is also called sewage containing huge amount of organic matter and harmful microbes. Before disposal of such waste water into natural water bodies like river or stream it is treated in sewage treatment plants (STPs) to make it less polluting by using various physical & microbial treatments.

#### Microbes in Biogas Production

Certain bacteria grow an-aerobically on cellulose material, produce large amount of methane and commonly known as methanogens. These bacteria are used in biogas plants and production of biogas depends on the type of bacteria & substrate they utilize. Similarly dung of cattle is utilized for production of 'GOBAR GAS' in many village areas of our country such biogas is a very efficient, clean & environment friendly non conventional source of energy.

#### Microbes as Biocontrol agents

In modern society control of various diseases & pests are often controlled by the use of many chemicals which are extremely toxic & harmful to animals, human being & have been polluting our environment for years.

In agriculture, there is method of controlling pests that relies on natural predation rather that introduction of chemicals commonly called as biocontrol and is a nature friendly approach.

One of such biocontrol agent is *Trichoderma*, a soil fungi and very common in root system of plants. They are effective against a number of plant pathogenic fungi.

Similarly, Baculovirus, a common pathogen that attack insects and other arthropods, are commonly used to control a number of insect pests.

Bacillus thuringiensis, Agrobacterium radiobactor are some other examples.

Some of the active ingredients found in microbial fertilizers

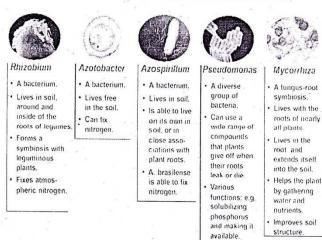

## Microbes as Biofertiligers

With our present day life styles environmental pollution is a major cause of concern. The continuous use of chemical fertilizer for increasing demand of agricultural produce has contributed significantly to this pollution. After realization of the negative impacts chemical practices there is a large pressure to switch to organic farming, i.e., the use of biofertilizers. Nitrogen fixing bacteria like *Azatobacter*, *Azospirillum* are often used as biofertilizers nowadays.

In paddy fields many cyanobacteria like *Anabaena*, *Nostoc* etc are used as biofertilizers to increase its fertility. In our country a number of biofertilizers are available commercially & farmers use these regularly in their fields to replenish soil nutrients and to reduce dependence to chemical fertilizers.

Role of micro –organisms in the biodegradation of xenobiotics, restoration of 'ushar' (unutilizable) lands, removal of oil pollution from ocean, in the production of single cell protein (SCP) etc. are some of other contributions of microbes for the betterment of human civilization and the list is extending everyday.

It is obvious from diverse uses human being have put microbes to that they play important in the welfare of human society.

জীবন

--দেবজ্যোতি আঁচার্য্য

জীবন শুধু নয় ফুলের উপর দিয়ে হাঁটা জীবনে চলতে হলে পায়ে বিঁধতে পারে কাটা আসবে হাজার বাঁধা হাজার দুঃখ সংশয় সব কাটিয়ে এগিয়ে গেলে হবে তোমারই জয়। জগৎ জুড়ে চলছে শয়তানী আর ভন্ডামীর মেলা মিথ্যাকে হারিয়ে সত্য জিতবে খেলা ভালবাসা দাও বিলিয়ে সব মানুষের মাঝে তবেই তুমি শান্তি পাবে

টেত্রেরন

# ভারতীয় সংস্কৃতি ও নারীর অবস্থান

--দেবাশীষ দাস

কবির ভাষায়, "বিশ্বে যা কিছু মহান সৃষ্টি চরি কল্যাণকর, অর্ধেক তার করিয়াছে নারী অর্ধেক তার নর।"— [নজরুল ইসলাম]

নারী' এই একটি শব্দ বিভিন্ন রূপ নিয়ে বিভিন্ন সময়ে মানুষের জীবনে কড়া নাড়ে। সদ্যজাত শিশুর নিকট একমাত্র আশ্রয়রূপী 'মা' হিসেবে, ছােউ ভাইটির নিকট খেলার সাথী 'দিদি' রূপে, প্রেমিকের কাছে হংসীনি রূপী প্রেম' হিসেবে, আবার তান্ত্রিক জ্যােতিষির নিকট 'শক্তির আকর' হিসেবে নারীর পরিচয়। প্রকৃতির রূপ রক্ত গন্ধে ভরা সৌন্দর্য্য উপলব্ধীর জন্য সৃষ্টির বীজ ও আরােপিত হয় এই নারীরই অন্তরে। সুমহনে আধ্যাতিক ও সাংক্ষৃতিক পরিমন্ডলে ললিত এই ভারতবর্ষ। জন্মলগ্ন হতেই বিভিন্ন ঋষি মহাঋষিদের তপঃশক্তির আলােকছটায় উদ্ভাসিত। কিন্তু যে দেশে নারী শক্তি হিসেবে, দেবী হিসেবে পূজিতা, সেখানে প্রাচীন কাল থেকেই নারীরা শােষনের শিকার হয়ে আসছে। প্রাচীণ পৌরণিক গাঁথাতে পুরুষতান্ত্রিক সমাজব্যবস্থায় নারীদের শােষনের করুণ চিত্র ফুটে ওঠেছে। কখনাে বা পঞ্চস্বামীর স্ত্রী রূপে আবার কখনাে প্রজ্জলিত হােমকুল্ডে নিজের সতীত্বের প্রমানস্বরূপ আত্মাহুতি প্রদানের মাধ্যমে নারীরা হয়েছে লাঞ্চিত। আবার কখনাে ঋষি মুনিদের তপস্যা ভাঙ্গানাের জন্য নটী-বিনােদিনী রূপে নারী চরিত্রের প্রতিফলন ঘটেছে। তখন হয়তাে নারী 'মা' রূপে, 'দেবী' রূপে পূজিতা কথাগুলি শুধমাত্র শব্দগুচ্ছ রূপে গ্রন্থার সর্ব্বস হয়ে রয়েছিল।

সভ্যতার সময়চক্র পরিবর্তনের সঙ্গে সঙ্গে এ দেশে আবির্ভাব ঘটেছিল চতুঃবর্ণ সম্প্রদায়ের। যেখানে ব্রাক্ষণ সর্বস্থ সমাজ ব্যবস্থায় উচ্চজাতির ব্রাক্ষণ দারা নিচুজাতের নারীরা হয়েছিল শোষনের শিকার। যে ব্রাক্ষণেরা প্রকাশ্য দিবালোকে নিচু জাতির ছায়া মড়োনোকে পর্যন্ত জাতেভষ্ট্রের নাম দিয়েছিল, সেই নিচু জাতির নারীদের দ্বারা তথাকথিত উচু জাতির ব্রাক্ষনদের বিনোদন ঘটেছিল অমাবস্যার আঁধারে।

পরাধীন ভারতবর্ষে জমিদারশ্রেণী কতৃক বহুবিবাহের পরিচয় মেলে। নারীরা ভোগের সামগ্রী ছিল বলেই হয়তো, স্বামীর মৃত্যুর পর সতীদাহের মাধ্যমে সেই ব্যবহৃত ভোগ্য বস্তুর জীবন প্রদীপ নিভিয়ে দেওয়া হত। ভারতীয় আধ্যাত্মিকতার অন্যতম উজ্জ্বল নক্ষত্র পুরির শঙ্করাচার্যকে একদা সতী প্রথা সম্পর্কে প্রশ্ন করা হলে তিনি সাবলিল ভাষায় উত্তর দেন যে- "It is fate. Let the Children Suffer or die, without a mother. But 'SATI' has to be performed according to Hinduism." এই অমানবিক উক্তি প্রমাণ করে ভারতবর্ষের একটি অংশের ধর্মের অন্তঃসারশুন্যতা যেখানে ধর্ম শুধুমাত্র কিছু নগ্ন পিশাচময় ব্যক্তিদের উপসনার বা পরিচর্যার একটি মাধ্যম রূপে ব্যবহৃত।

তৎকালীন ভারতে নারীদের স্বাধীনতা অবরুদ্ধ করা হয়েছিল ধর্মের নগ্ন মুখোশ পরে, যার পরিচয় মেলে 'মনুসংহিতা' বা 'মনুস্কৃতির' উক্তিতে। যেখানে বলা হয়েছে যে-"নারীরা জীবনের প্রাকলগ্নে থাকিবে পিতার অধীনে, যৌবনে থাকিবে স্বামীর অধীনে, এবং বার্ধ্যকে থাকিবে পুত্রের অধীনে"। (মনুস্কৃতি- 9/3) আবার, কখনোও সন্তানকে পরামর্শ দেওয়া হয়েছে একাকী মায়ের সঙ্গে না বসার জন্যে, কারণ নারীদের কাজই হলো পুরুষদের উত্তেজিত করা। (মনুস্কৃতি- 2/213) এভাবে ভারতীয় সমাজে নারীদের শৃগাল-কুকুরদের ন্যায় লাঞ্চিত করা হয়।

সাল-২০১২। ভারত স্বাধীনতার ৬৫ বৎসর অতিক্রান্ত করে আজ বিশ্বের অন্যতম শক্তিধর রাষ্ট্র হিসেবে পরিচিত। কিন্তু তা সত্ত্বেও আজ ভারতীয় নারীরা কি আজ তাদের প্রাপ্য সম্মানে সম্মাণিত। দূভাগ্যের সহিত বলতে

হয় যে ২G এবং ৩G এর দুনিয়ায় 'Facebook' কিংবা 'Twitter' এর মতো সামাজিক গণমাধ্যমগুলিতে যখন গোটা বিশ্ব আচ্ছনু, তখন ভারতের পরিচয় হল এই যে-"India is labeled the worst place to be a women of all G-20 nations"

যেখানে আধুনিকতার রঙ্গমঞ্জের আড়ালে শত শত কন্যা দ্রূণ হত্যা ঘটে। আর তা যে শুধু অশিক্ষিত সমাজে হয় তা নয়, দেশের মহানগরীগুলোর শিক্ষিত বনেদী পরিবারে কন্যা ভ্রূণ হত্যা বা পণের জন্য বধূ হত্যা এক দৈনন্দিন ব্যাপার। যা প্রমাণ করে ভারতের বাহ্যিক সৌন্দর্যের আড়ালে সভ্যতার আদিম নগুরূপ। এই কি সেই সভ্যতা যার গর্বে আমরা গরীত ? ভাবতেও অবাক লাগে এই যে, পৃথিবীর সবথেকে বড় গণতান্ত্রিক দেশে আজও শিশুদের যৌণ শোষণ এবং নীপিড়ন (Child Sexual assutt & Harassment) এর জন্য কোনো আইন প্রণীত হয়নি। যেখানে আজ G-SAT ভারতের হয়ে মহাকাশে জয়ধ্বজা ওড়ায়, সেখানে একটি সমীক্ষা প্রমান করে যে আজও 45% ভারতীয় মেয়েদের বাল্যবিবাহের শিকার হতে হয়। আজও নবজাতক কন্যা সন্ত ানকে আন্তাকুঁড়ে ফেলে দেওয়া হয়। কিংবা তার মুখে লবণ এবং গরমজল ঢেলে তাকে সৃত্যুমুখে ঠেলে দেওয়া হয়। 2011 সালে `LANCET` কতৃক প্রদত্ত সমীক্ষায় দেখা যায় যে বিগত তিন দশকে বিয়ের সময় পণ দেবার ভয় এবং অপরদিকে পুত্র সন্তানের আঙ্কাখার ফলস্বরূপ 12 Million কন্যা ভ্রন হত্যা করা হয়। শুধুমাত্র বিবাহ বর্হিভূত সম্পর্ক স্থাপনের জন্য রাজস্থান উদয়পুরে একজন মহিলাকে বিবস্ত্র করে। মাথার চুল কেটে সমস্ত গ্রামে ঘোড়ানো হয়। আর প্রশাসন, তা তো বর্তমানে শাসক শক্তির হাতের ক্রীড়ণক হয়ে মৃক এবং বধীরের চরিত্র পালন করছে। বর্তমানে `Facebook` যা অতি পরিচিত একটি সামাজিক গণমাধ্যম, সেখানে ছবি এসেছে রাস্তার পড়ে থাকা একটি aborted কন্যা জ্রণের, যা সমগ্র বিশ্বে ভারতীয় সমাজ ও সংস্কৃতিকে একটি প্রশুচিহ্নের সম্মুখীন করে। তবে যে ঘটনাটি ভারতীয় প্রচার মাধ্যমের সর্বাধিক দৃষ্টি আকর্ষণ করেছিল তা হল 'National Commission of Women' (NCW) এর Chairperson মমতা শর্মা কতৃক 'Indian Express' কে দেওয়া সাক্ষাতকার। যেখানে- ''ভারতীয় মেয়েদের জন্য কোন বিশেষ `Dress Code` থাকবে কিনা এর উত্তরে তিনি বলেন যে- "Westranisation has afficted our cities the worst. Be Comfortable, but at the Same time be careful about how you dress.....`` উক্ত মন্তব্য তথা অন্ধভাবে কেবল পাশ্চাত্যের দোষারূপ একপ্রকার তালিবানি মানমিকতার পরিচায়ক। বলতে দ্বিধা নেই যে তালিবানিরা স্পষ্ট ভাষায় জানিয়ে দেয় তাদের পছন্দ-অপছন্দের ব্যাপারে। কিন্তু বর্তমানে ভারতীয় সভ্যতা দু'মুখো বিষাক্ত সাপের ন্যায়, যেখানে সভ্যতার কারিগরেরা প্রকাশ্য দিবালোকে নারীমুক্তির কথা বললেও। রাতের আঁধারে নারীদের লুষ্ঠন করে ক্ষুর্ধাত হায়নাদের মত।

সর্বোপরি, দিনান্তের অবসানে যেমন রাতের আকাশ চন্দ্রালোকে উদ্ভাসিত হয়, তেমনি আমার লেখনীর শেষে আমি বলতে চাই যে, ভারত আজও প্রকৃত অর্থে শিক্ষিত নয়। এর সভ্যতা উইপোকা দ্বারা ক্ষত-বিক্ষত বাঁশের ন্যায়, যার বাহিরের দিকটা দেখতে সুন্দর হলেও, ভিতর অভঃসারশূন্য। আজ দরকার বিবেকানন্দ, স্বরূপানন্দের মতো সমাজ সংস্কারকদের যারা প্রকৃত অর্থে সমাজে আলো জ্বেলে গেছেন, মুছে দিয়েছিলেন সমাজের নিগৃঢ় অন্ধকার। সবশেষে, মা আগমনির নিকট এই প্রার্থনা জানাই- মা তুমি আবার এসো, তবে শুধু মূর্তি রূপে নয়, চিন্তা রূপে, জ্ঞান রূপে, আর ভারতের এই অন্ধকার দূর করে আলোর পথে নিয়ে চলো চিরতরে..................এই আশায়.....

(তথ্যসূত্র:- Internet)

| ড | 10 | 7 | -  |
|---|----|---|----|
| 0 | O  |   | ٠, |

# Stem Cells - The Future of Therapeutics

--Probal Kr. Chowdhury, Assist. Professor, Dept. of Botany, Govt. Degree College, Dharmanagar

Days are not so far when you visit a dentist and the doc ask you "well you have to extract your decayed teeth but don't worry I will make an arrangement to regrow a new original teeth there". Is not it looking funny? But the concept that I am discussing is a challenging and interesting issue in contemporary Biological science. I am talking about Stem cell and stem cell research. Stem cells are a population of cells that have the capacity to self-renew as well as the ability to generate more differentiated progeny of cells. It means that these are group of cells that have the potential to divide and also can acquire specific function. These cells can divide and re-divide to maintain the population of stem cells or it can transform to a tissue specific cell that bears the function of cells of that organ tissue or in simple words stem cells can generate a new organ in animals. Thus these cells have the ability to develop an organ and actually it happens normally in embryonic stage from where all the organs of our body develop. So researchers thought that whether from stem cells can we develop entire human organ? If this is possible then there will be drastic change in medical science and a person with a damaged body organ or tissue can get replacement for it. The research started extensively in this field to achieve such novel goal.

Then question comes where does these Stem cells are available? These cells are primarily found in embryonic stage of human beings and also in adult's bone marrow, adipose tissue cells, spleen etc. Based on their origin stem cells are of two different types namely, *Embryonic stem cells* which are found in mammalian embryos only and another type is *Adult stem cells* which are available in adult mammalian organs like spleen and bone marrow. Embryonic stem cells divides and differentiate to form organs for developing baby whereas adult stem cells have the repair and maintenance function for damaged or injured organ tissues. Recently umbilical cord blood is preserved as it contains the embryonic stem cells which can be used in future for that baby. Now let us know what are the characteristics of stem cells that differentiate it from other cells? First, they are unspecialized cells capable of renewing themselves through cell division, sometimes after long periods of inactivity. Second, under certain physiologic or experimental conditions, they can be induced to become tissue- or organ-specific cells with special functions. In some organs, such as the gut and bone marrow, stem cells regularly divide to repair and replace worn out or damaged tissues. In other organs, however, such as the pancreas and the heart, stem cells only divide under special conditions.

Stem cells are being considered for a wide variety of medical procedures, ranging from cancer treatment to heart disease and cell-based therapies for tissue replacement. Thus stem cells accessed from the sources like bone marrow and umbilical cord blood is used for therapeutic purposes. Stem cells can now be artificially grown and transformed (differentiated) into specialized cell types with characteristics consistent with cells of various tissues such as muscles or nerves through cell culture. Embryonic cell lines and autologous embryonic stem cells generated through therapeutic cloning have also been proposed as promising candidates for future therapies. Recently a *stem cell gel* developed by scientists can regenerate broken spinal cord nerves. The gel is applied to the site of spinal cord injury in rats and it produced astonishing

result with regeneration and growth of nerve cells. Animals treated with this gel which were previously paralysed experienced significant functional improvement and were able to move all the joints of their affected legs. Researches are going on to treat diseases with stem cells like *Parkinson's disease, stroke, epilepsy, diabetes, blood cancer, spinal cord injuries, heart disorders, deafness, thalassemia* are a few to be mentioned. The basic principle for such treatment is to introduce stem cells taken from the patient body (autologous stem cells) to the affected site and to regenerate or replace the damaged cells or tissues from the stem cells introduced by using the property of stem cells to regenerate and differentiate into organ tissues. Considerable success rates have been achieved in these areas but there are some ethical issues that are being addressed during the research and development of stem cell. Recently stem cell banks are emerging which stores human stem cells from umbilical cord blood, adipose tissue cells and from other sources for future therapeutic use.

Thus, in the limited arena of this page it can be possible to say now that stem cell research is the future of medicine and is a fast growing field with huge potential to contribute in healing the medical problems of human beings.

[ The author used books and various websites related to stem cell biology as reference]

### কম্পিউটার

--দেবজিৎ চৌধুরী

কম্পিউটার বিষ্ময় আজ মানব জগতে করছে রাজ. ক্ষেত্রতার বিশাল বটে জ্ঞাণের ভান্ডার তার ঘটে। অজানাকে জানতে পারি এজন্য তার হাতটি ধরি. কম্পিউটার পাড়ি দেবে মোদের এই স্বপ্নপরি। কম্পিউটারে ইন্টার নেট করে সবাই চেট. তার মাঝে ফেসবুক হয়ে গেছে গ্রেট। আমরা তার জ্ঞাণের পথে হাটছি সবাই এক সাথে, তার সনে চললে সবে জীবন দিশা পাব ক্ষণে

# Importance Of Mushroom Cultivation In The State Tripura

-- Dr. R.R Dwivedi

( Principal DCAST, Dehradun)

Mushrooms are macro fungus with good nutritional and medicinal value. In nature more than 14000 species are prevalent .But all the species are not edible. Some of them are poisonous also. In fresh mushroom 90% water, 6%vitamins and minerals and 4% protein are present. Due to low fat and low carbohydrate content it is useful to the patient of high blood pressure and diabetes respectively. Mushrooms have anti cancerous property also. The mineral content in mushrooms are mainly Calcium, Phosphorus, potassium and iron. It is useful for teeth and bone development due to high content of Phosphorus and Calcium. It is also recommended by the doctors to cure Anemia patients. It is rich resource of vitamin E, which is useful for pregnant women and for those women who fed their children. Mushrooms can be used as soup, mushroom pakora, mushroom pulao, mushroom paneer,mushroom pickle etc. Some species of edible mushrooms grow only in natural conditions such as <u>Morchella esculenta</u>, <u>Tuber aestivum</u>, termitomyces etc.

The important species which can be cultivated artificially throughout the year are:-

- 1) White bottom mushroom (Agaricus bisporus)
- 2) Dhingri mushroom (*Pleurotus sajor-saju*)
- 3) Paddy straw mushroom (Volvariella volvacea)
- 4) Milky mushroom ( Calocybe indica)
- 5) Shiitake mushroom (Lentinula edodes)
- 6) Jew's ear mushroom (Auricularia spp

In Tripura mushrooms can be cultivated throughout year. From 15<sup>th</sup> march to 15<sup>th</sup> September paddy straw mushrooms and milky mushrooms can be grown, and from 15<sup>th</sup> September to 15<sup>th</sup> march white bottom mushrooms and Dhingri mushrooms can be cultivated.

The temperature requirement for the white bottom mushrooms as follows:-

For mycelium development 20-24°c and for fruiting body formation 16-18°c .For cultivation of white bottom mushroom we have to make compost by either long method or short method of compost preparation. The yield of this mushroom is 12-14kg/quintal of compost in long method and 18-24kg/quintal in short method.

For the cultivation of Dhingri mushroom, the temperature requirement is 20-30°c. The Optimum temperature is 25°c. Dhingri mushroom can be cultivated either on wheat straw

or on chopped paddy straw. Fresh Dhingri mushroom gives yield up to 40kg/100 kg of chopped paddy straw/wheat straw.

Paddy straw mushroom can be cultivated in the temperature range of 28-49°c. The optimum temperature range is 32-35°c. The yield of this mushroom is 3-4 kg/ bed(35 kg paddy straw bundle).

Some mushrooms have medicinal value also such as <u>Lentinula edodes</u> mainly used to cure AIDS patients. <u>Auricularia</u> spp and <u>Ganoderma</u> <u>lucidum</u> are used to cure heart patients.

In Tripura plenty of substrates and varying climatic conditions are prevalent .So mushroom can be grown throughout the year .This will give employment, financial support & nutritional requirement to the population of the state.

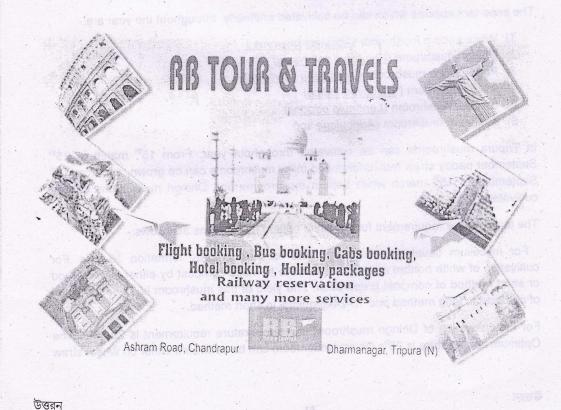

22

# পরিবেশ সুরক্ষায় ভার্মি-কম্পোস্ট

-- দিপম্বর গুপ্ত

বিদ্যালয়ের ইকো ক্লাবকে শুধুমাত্র সাইন বোর্ড সর্বস্থ না করে পরিবেশ সুরক্ষা ও সম্পাদনায় ভার্মিকম্পোষ্ট বা জৈবসার প্রকল্প রূপায়ন এক বলিষ্ট পদক্ষেপ বলে মনে করি।

বর্তমানে দেশে কৃষি উৎপাদনশীলতা বৃদ্ধির অন্যতম শর্তই হচ্ছে, প্রাকৃতিক সম্পদের স্বাভাবিক স্বাস্থ্য বজায় রেখে শস্য উৎপাদনে বৈচিত্র আনা, আর যাকে আমরা Vermicompost- এ কোঁচো, নামক এক প্রাণীকে ব্যবহার করে থাকি। কেননা- প্রথম সবুজ বিপ্লব যা কেবল ধান ও গম জাতীয় উদ্ভিদের ক্ষেত্রে সীমাবদ্ধ ছিল। এ ক্ষেত্রে কীটনাশকের প্রয়োগ জীববৈচিত্র্যের উপর প্রচন্ড আঘাত হেনেছে। পেস্টিসাইডের ব্যবহারের ফলে কেঁচোর ন্যায় মৃত্তিকা উর্বরতা বৃদ্ধিকারী জীবদের সংখ্যা হাস পায়, কিছু কিছু জৈব ভঙ্গুর নয় এরূপ পেস্টিসাইড মৃত্তিকার সাথে মিশ্রিত হয়ে খাদ্যের মাধ্যমে কেঁচোর দেহে আসে এবং খাদ্য শৃঙ্খলের মাধ্যমে তা বিভিন্ন প্রাণী দেহে প্রবেশ করে, এমনকি পরোক্ষ ভাবে তা মাণব দেহে প্রবেশ করে এবং বিরূপ প্রতিক্রিয়া সৃষ্টি করে।

এই শর্তের অন্যতম প্রকল্প হিসাবে আমরা বেছে নেই জৈবসার প্রকল্প বা Vermicompost নামে পরিচিত। যার সহিত ততপ্রোতভাবে জড়িত এক শ্রেণীর অমেরুদভী প্রানী, কেঁচো। যা মৃত্তিকা বাস্তুতন্ত্রেও সর্বশ্রেষ্ট বাস্তুসার ও ভারতের সরুজ বিপ্লবের চাবিকাঠি।

তাই লক্ষ্য করা যায় প্রথম সবুজ বিপ্লব আমাদের উত্তর পূর্বাঞ্চলের রাজ্যগুলির উপর বিশেষ প্রভাব পড়েনি। তারপর থেকেই আমরা দ্বিতীয় সবুজ বিপ্লবের দিকে এগিয়ে যাই। এর প্রধান হাতিয়ার জৈবসার। এই সবুজ বিপ্লব শুধু ধান ও গম কেন্দ্রীক হবে না। ডালের মতো একটি অতিপ্রয়োজনীয় খাদ্যশস্যের উৎপাদনও বাড়াবে। দ্বিতীয় সবুজ বিপ্লব ভারতের নীরস, সরস সমস্ত জমিতে সব ধরনের ফসলের উৎপাদন বাড়াবে। ভার্মিকম্পোস্টিং-এর পরিবেশ সহনীয় জৈব কৃষি প্রখন্তই হচ্ছে এর পথ। এককথায়- মাটির স্বাস্থ্যরক্ষার, পরিবেশ রক্ষার কৃষি জাত উৎপাদন বৃদ্ধিতে সর্বেপিরি জৈবসার উৎপাদনে কোঁচোর ভূমিকা অনস্বীকার্য।

ভার্মিকম্পোস্টিং কাকে বলে ?- শিশুরা অজ্ঞানতার বশীভূত হয়ে কেউ কেউ একে ডাস্টবিণ বলেও উল্লেখ করে থাকে। ঠিক যেমনটি লক্ষ্য করা যায়, প্রতিমা গড়ার ক্ষেত্রে খড় ও মাটিকে দেখে আমরা তাচ্ছিল্য প্রকাশ করি আর পরবর্তী সময়ে প্রতিমার সঠিক গড়া দেখে আবেগে আপ্লুত হই, আসলে ভার্মিকম্পোস্ট হল- "পচনশীল জৈব আবর্জনাকে কেঁচো এবং ব্যাকটেরিয়ার সম্মিলিত প্রয়াসে জৈবসারে রূপান্তরিত করার পদ্ধতি।"

## ভার্মিকম্পোস্ট এর প্রধান উপাদান হলঃ-

(১) এপিজিক কেঁচো (২) জৈব আবর্জনা (৩) জৈব সার প্রকল্প কক্ষ, (৪) বাস্তুতান্ত্রিক পরিবেশ। যথাঃ- আর্দ্রতা, তাপমাত্রা, পি.এইচ প্রভৃতি।
ভার্মিকম্পোস্ট কক্ষ তৈরীকরণ পদ্ধতি:- ইট, সিমেন্টের তৈরী করা ট্যাঙ্ক যা আধুনিক পদ্ধতি বলে পরিগণিত, সেক্ষেত্রে দৈর্ঘ্য সম্প্রসারণে কোনো বাধ্যবাদকতা নেই তবে প্রস্থ ৯০ থেকে ১০০ সেন্টি মিঃ ও উচ্চতা ৬০ সেন্টিমিটার করা আবশ্যক। ট্যাঙ্কের চারদিকে খাঁজ-যুক্ত অঞ্চল তৈরী করতে হবে ও তাতে যাতে সব সময় জল থাকে, সেদিকে লক্ষ্য করে নির্মাণ করতে হবে, রোদ বৃষ্টির হাত থেকে কেঁচোদের রক্ষা করার জন্য কক্ষ্যের উপর ছাউনি আবশ্যক। ছায়াযুক্ত, অবাধে বায়ুচলাচল হয় এবং কাছাকাছি জলের সুবিধা আছে, এমন স্থানকেই নির্বাচন করা হয়। তাছাড়া, ইঁদুর, পাখী, প্রভৃতি মেরুদন্ডী ও সিন্ধিপদ পর্বের প্রানী প্রধাণত পিপড়ের হাত থেকে মুক্ত থাকে সেদিকে নজর রাখা প্রয়োজন।

ভার্মিকম্পোস্ট উৎপাদনঃ- এরূপ জৈব সার হতে সাধারণত ৯ থেকে ৩ মাস পর্যন্ত সময় লাগে। তবে প্রয়োজনীয় উপকরণ ও পরিবেশগত কারণে সময়ের তারতম্য ঘটে থাকে। প্রত্যহ জৈব আবর্জনা ঢালতে হবে এবং নিয়মিত আবর্জনাকে উল্টে-পাল্টে দিতে হবে প্রায় ৩০ দিন পর কেঁচো প্রয়োগ করে ৬০ থেকে ৯০ দিনের মধ্যে আমরা এই জৈব সার উৎপাদন করতে পারি।

ভার্মিকম্পোস্ট প্রয়োগঃ- বিশেষতঃ সজি জাতীয় গাছ, তৈল বীজ, ফলগাছ, ফুলগাছ, ও খাদ্যশস্য যথাঃ- ধান, গম এবং ডাল জাতীয় উদ্ভিদে ভার্মিকম্পোস্ট ভালো সাড়া জাগায়।

উপকারিতাঃ- এই সারে উদ্ভিদ পুষ্টির প্রায় সব খাদ্য উপাদানই বর্তমান। বিশেষ করে অনেক বেশি পরিমাণে নাইট্রেট ও নাইট্রোজন থাকে। উদ্ভিদের বৃদ্ধি সহায়ক হরমোন অন্যান্য সারের তুলনায় বেশি পরিমাণে থাকে। গাছের রোগ প্রতিরোধ ক্ষমতা বাড়ায়, এমনকি ফসলের গুনাগুন এবং উৎপাদিত খাদ্যের স্থাদ বাড়ায়। বর্তমানে পরিবেশ দূষণের যুগে আমাদের শহরাঞ্চলে প্রচুর আবর্জনা তৈরী হচ্ছে। ঘটা করে অনুষ্ঠানের মাধ্যমে বক্তৃতা প্রদান না করে কিছু বিশেষ প্রজাতির কেঁচোর আবর্জনা খাওয়ার স্বভাবকে সঠিকভাবে কাজে লাগাতে পারি, তাহলে সেই আবর্জনাই হবে আমাদের আগামী দিনের সম্পদ এবং পরিবেশ সুরক্ষার এক বলিষ্ঠ পদক্ষেপ।

[উৎসঃ- কেঁচোর জীবন বৈচিত্র্য ও কেঁচো প্রযুক্তি]

### ছোট বেলা

--দেবজিৎ চৌধুরী আমি যখন একলা বসি তখন শুধু ভাবি,

ছোট বেলার সময়টুকু চোথের সামনে আঁকি। ছোট বেলার দিনটি যেনো

> যায় না ভোলা, স্কুলের সেই বাগানে

লুকোচুরি খেলা।

ছোট বেলায় ছিল না

কেরিয়ারের চিন্তা,

মনটা তখন ছিল যেনো মন্দিরের ঘন্টা।

বড় হয়ে আমি যেনো

করেছি ভূল, ছোট বেলায় ফিরতে গেলে

হবে গভোগোল।

টেত্তবন

# Global music of our surroundings since 1990

-- NILOY SARKAR, founding member of Dabanol

While writing this topic I've become some kind of nostalgic. Those days were really great. Being in middle class families me and my high school friends used to spend times into grabbing adventurous, horror fictions of Satyajit Ray, Sirshendu Mukherjee, Edgar Ellen Poe, alistair maclean etc., playing cricket and football like hell. And yes, apart from this, listening to Rahul Debbarman, Kishore Kumar, Salil Chowdhury was an integral part via radio or tape recorders.

Back in 1985 to 1986, my maternal elder brothers, sisters and their friends used to listen BoneyM, Michael Jackson and some other alien named artistes beside Jagjit Singh, Talat Aziz, Gulam Ali etc.

My memory may be challenged. If I am not wrong, when we were at class nine, back in 1987 I and some of us saw Pre-Grammy show and Grammy night at Doordarshan. My goose bumps as I analyse those memories. All of my close friends used to admire progressive music of RD or Salilda. Likewise, we were totally blown by the attack of stunning tight music, thundering drums, roaring sound of guitars and scream like high pitch vocals. After about 5-6 years, we came to know that they were U2, Steve Winwood, Bruce Hornsby etc. legends.

Guys and gals, afterwards, our interest grew by tuning foreign radio stations like BBC, Voice of America, Radio Dochebele, Radio Shillong, Radio Srilanka etc. Limited was the scope of purchasing the audio tapes at that tender age. We saw grammy 88 and a year after amnesty international sent a music team to India consisting of Bruce Springsteen, U2, Sting, Tracy Chapman and Youssou n'Dour. We ate every second of their videos at Doordarshan. Gone through radio and realised Bruce Springsteen's anti American role towards war.

It was 1990 when we reached up class-XI the days when we managed some pocket money. We spent some and saved some. The audio cassette shops of agartala also managed to bring some pirated tapes from Shillong, Myanmar, Bangladesh. Yes, I brought one Bruce Sprinsteen album 'Tunnel of Love'. My friend Kushal, Angshuman and Joysekhar due to their love towards heavy crunchy guitar oriented music managed to get Iron Maiden, Motley Crue, Scorpions for each of them respectively. I can still recall our love for Stevie Wonder, Michael Jackson, Lionel Richie etc. sages.

Hand in hand, obviously through Doordarshan, we had gone through pop videos Indian acts like
Sharon Prabhakar, Shamak Davar, 13 AD, Great Society, Usha Utthup etc. We had been waiting for
Friday night show of 'The World This Week' hosted by Pranoy Roy wherein international entertainment
section, chances occurred to see some western music videos or live shows.

In 1991, first Indian video aired by MTV. It was Rock Machine's (Now Indus Creed) 'Top of the Rock' and soon after Baba Saigol's 'Thanda Thanda Paani'. In 1993, first heavy metal video telecasted in MTV's headbanger's ball and it was Bangalore based Millennium's video 'Only be one'.

Not only radio or TV, we were familiar about news clippings of global music scene through some magazines like North East Sun, Jetset, Upbeat etc. So, moth-wise information on our icons was handy as far as their correspondent's collection.

In relation to the global scene, we were in touch with national pop rock acts like Shiva, Great Society, Agni, Rock Machine, Gary Lawyer etc. All of them were used to sing and compose in English. Lyrics were revolutionary and music was fused with Indian-Western classical. At that period, Rock Street Journal came out, solely for promoting local bands.

We got in touch with few guys of Math Chowmuhani and Arundhutinagar Mission Complex area who were also in love with such type of music.

But, as far as our own bangla language is concerned, exclusive compositions in Bengali with varied sound of drums, keyboard, guitar, bass and most importantly lyrics meant for youth emerged from Dhaka, Chittagong etc. urban areas of Bangladesh. Kolkata was not far behind, but bands of Bangladesh were way ahead in terms commercialisation of our native language.

Behold my dear readers, one of my aunties came at my house in 1993 and brought an album for me titled 'Bongabdo 1400' by a band called 'Feedback'. 1 just played it once in my Twin-one set, believe me, my eyes and ear halted for a while! On an emergent basis, I called Kushal and Angshuman to have a look at it. Like me, they were astonished also, hearing such groovy sound in Bengali language. Most probably, it was the first Bangla band album played at Agartala.

It was a history, we had become mad to bring more and more bangla pop rock albums through our relatives who stayed at Bangladesh. Now, police won't sue me for confessing the fact that we gave money to some smugglers for bringing bangla band cassettes and they did it.

In 1995, our thrust for band music made us learning guitars, drums etc. As there was no microscopic sign of internet then, we were compelled to learn guitar from hindi orchestra maestros of agartala. As soon as we learnt the basics we turned them into western kind of technique. Me, Kushal and Angshuman got in touch with GB Bazar's Tirthankar (now at Zedde, Mumbai) and Joynagar's Kaushik. We targeted Kushal's Fencing-house for rehearsal. Some other rock music fanatic namely Pappu Singh, Late Debal Deb, Joydeep Podder used to come at our rehearsal place to have the eye-to-eye glimpse of rock music. Beside practising Iron Maiden, Bon Jovi, Pink Floyd, Jimi Hendrix we tried bangla band classics of Miles, Feedback, Warfaze etc. Yes, we gave the name of our venture – our band name (probably first band of Tripura) was **Warwolves**. In the December of 1996 we did our first concert at the Town Hall of Agartala and it was a super duper hit as some north eastern students of Tripura Engineering College and some other city dwellers wonderingly asked about our identification as they took us some guys of Kolkata! Out self composition 'Nishachar' has been regarded as first bangla rock song of Tripura.

Times goes on, life goes on. Angshuman and Tirthankar flew away for outer states for professional career. I found Hirak Das, Hirak Sarkar, Kishalaya Debbarma and Soumen Bhattacharjee which took shape of 'Obsidian' in the year 2000. It lasted for two or three years. In the year 2004, me(Niloy), Kushal, Hirak Sarkar, Kishalay and Kaushik formed 'Dabanol' which musically, professionally changed the music scene of Agartala as well as in the state also. Dabanol gave challenge to

hindi film music claded scene of Agartala and managed to distinguish it's identity as a true bangla rock band of Tripura.

Till 2012 we did live shows at every corner of the state, major colleges, University and prominent stages of Agartala. It is the most famous band of Tripura which managed it's identity in Kolkata, Delhi, Orissa, Bangalore, Pune even in Bangladesh also. We have performed at Delhi pop rock fest 2004, Kohima in 2009, Bhubaneswar in 2010 and stunned everyone by doing rock music in Bengali.

Currently we are working on self compositions. Lyrics are based upon social issues, anti war and abstract human psychology. Driven by deep love towards our Indian culture, we are fusing our own root folk tune with rock music.

The scene of alternative music which was created by us, constantly developing itself with other numerous bands of our state. We take this progress as a journey towards the future blood of Tripura.

### শরৎকাল

--দেবজিৎ চৌধুরী

শরৎ এল আকাশ ভরে
নদী গাঙের বাঁধ ভেঙে
পাখী উড়ে মুক্ত বেগে
দূর্গোৎসবের বার্তা বয়ে।
শরৎ এল আনন্দ নিয়ে
শিউলি ফুলের গন্ধ শুকে
আগমনি আর কদিন পরে
বাজবে সবার মনে মনে।

# মাতৃভূমি --দিপঙ্কর দেবনাথ

আমরা সবাই ভারতবাসী
ভারত আমাদের মাতৃভূমি।
আমরা সবাই গর্ব করি
ভারত আমাদের মা জননী।
আমরা মিলে কাজ করব,
দেশের জন্যই প্রাণ দেব।
শক্রকে মোরা ধ্বংস করবো,মিটিয়ে দেবো অস্তিত্বক।
মোরা এগিয়ে যাবো উন্মক্ত দিগন্তের দিকেদেশকে বসাবো উন্মক্ত কিগতের।।

### ওটা কি?

#### --কপিল দেব

"আপনার পিতা মাতা কি বুড়ো হয়ে গেছেন? ওদের নিয়ে কি প্রায়ই আপনার এবং আপনার গৃহিনীর মধ্যে ঝগড়া লেগেই থাকছে? তো চিন্তা কিসের? পাঠিয়ে দিন ওদের বৃদ্ধাশ্রমে। আপনার পিতা মাতা কে অগনিত যত্মের সহিত রাখা হবে, যেমনটি আপনি রাখতেন। দেরি না করে আজই পাঠিয়ে দিন। আমাদের ফোন নাম্বার ......।" পত্রিকা পড়তে পড়তে পিযুমের ওই বিজ্ঞাপনটির দিকে নজর গেল।

· আজ রোববার, তাই পিযূষ তার বিশাল বাড়ির সামনে থাকা বাগানে বসে চা খেতে খেতে মনের সুখে পত্রিকা পড়ছিল। পিযূষ একটি মাল্টি ন্যাশনাল কোম্পানিতে অফিসারের পদে চাকরি করছে। পিযূষ এবং তার বাবা প্রিয়তোষ বাবু মিলে কলকাতার সল্টলেকে বিশাল বড় এই বাড়িটি বানিয়েছেন। ওই বাড়ির অধিকাংশ টাকা তার বাবার ই দেওয়া, সেই কথা আবার খুব কম লোক ই জানে। পিযূষ এর বাবা বছর দশেক হয়েছে রিটায়ার্ড হয়েছেন। তিনি একটি গভরমেন্ট কোম্পানিতে চাকরি করতেন। কিন্তু যখন থেকে পযূষের মা মারা গিয়েছেন উনি যেন কেমন একটা হয়ে গেছেন, কথায় কথায় রেগে যান, অর্থবা কখনো কখনো রেগে গিয়ে দিনের পর দিন কথাই বলেন না কারো সাথে। এই বুড়ো বয়সে যা হয় আরকি, তার মধ্যে বছর পাঁচেক হয়েছে উনি উনার স্ত্রী মানে পিযুষের মা কে হারিয়েছেন, তাই একদিকে মনের দুঃখ আরেক দিকে বয়সের ছাপ সব মিলিয়ে এই অবস্থা। এই সময়ে প্রিয়তোষ বাবু যদি কারো কথা শুনে থাকেন তো তা হল পিযূষের চার বছরের ছেলে গুগলু মানে প্রিয়তোষ বাবুর নাতি। পিযুষ সবসময় ঘরে থাকে না, তাই প্রিয়তোষ বাবুর রাগের শিকার হতে হয় পিযুষের স্ত্রী রঞ্জনাকে। তা নিয়ে প্রায়ই পিযুষ আর রঞ্জনার মধ্যে ঝগড়া লেগেই থাকে, ''রঞ্জনা তুমি কি বলছ এইসব উনি আমার বাবা'' পিযূষ চেঁচিয়ে বলে উঠলো। ''আমি তো খারাপ কিছু বলিনি পিযূষ, আমিও উনাকে আমার বাবার মতোই দেখি, কিন্তু ঘরে তো তুমি থাকনা থাকলে তুমি বুঝতে'' রঞ্জনার কাঁদো কাঁদো গলায় উত্তর। এমন ধরনের ঝগড়া প্রায়ই ওদের মধ্যে হয়ে থাকে। আসলে মেয়ে হিসেবেঁ-রঞ্জনা খারাপ নয়, ও প্রিয়তোষ বাবুকে শশুর কম, নিজের বাবার মতই বেশি ভাবে। কিন্তু ব্যাপার টা অন্য জায়গায় রঞ্জনার শুধু একটি কথা যা হলো ও ওর চার বছরের ছেলে কৈ দেখবে, না ওর সত্তর বছরের বাবাকে। কিন্তু অবশেষে ওরা সিদ্ধান্ত নিয়েছে যে প্রিযতোষ বাবুকে কিছু সময়ের জন্য বৃদ্ধাশ্রমে পাঠানোর। কিন্তু শেষে তা করে উঠতে পারেনি, কারন ওরা ভাবল যে ওদের বাবার ওরা ছাড়া আর কেউ নেই, তাছাড়া এই বিষয়ে পিযুমের খানিকটা মত থাকলেও রঞ্জনার পুরোপুরি ই অমত ছিল।

রোববার সকালে চা খেতে খেতে পিযুষের যখন ওই বিঞ্জাপনটির দিকে চোখ গোল তখনি সে ভাবতে লাগল এবার হয়তো রঞ্জনাকে মানিয়ে ওর বাবাকে বৃদ্ধাশ্রমে পাঠানোর ব্যবস্থা করতেই হবে কারন এবার পরিস্থিতি আগের থেকে বাজে, কারন রঞ্জনা দুই জনকে একসাথে দেখে রাখতে পারছেনা। আর তার পরিনাম হল দিনের পর দিন রঞ্জনা খিটখিটে মেজাজের হয়ে যাচ্ছে ফলে পিযুষের বিভিন্ন অসুবিধায় পড়তে হচ্ছে। আর বিঞ্জাপনে যখন বলেছে ওরা বৃদ্ধদের ভালো করেই রাখে তো একবার চেন্তা করেই দেখা যাক বলে পিযুষ খবরের কাগজে থাকা অন্যান্য খবরের দিকে মন দিল। কিছুক্ষন পরে হঠাৎ পিযুষের পাশথেকে একটি আওয়াজ ভেসে আসলো ''ওটা কি?'' পিযুষ খবরের কাগজ পড়াতে এতই মন্ত ছিল যে সে রীতিমত চমকে উঠলো। আওয়াজটা ছিলো ওর বাবা প্রিয়তোষ বাবুর। কখন যে ওর বাবা ওর পাশে এসে বসলেন পিযুষ তা বুঝতেই

পারল না সে মুখ তুলে একবার তার বাবার দিকে তাকালো এবং বোঝার চেষ্টা করলো যে ওর বাবা কি নিয়ে প্রশ্নখানা করেছেন, তারপর পিযূষ উত্তর দিলো, ''বাবা ওটা একটি চডুই'' বলে পিযূষ আবার খবরের কাগজের দিকে মন দিল। কিছুক্ষন পর, ''ওটা কি?'' প্রিয়তোষ আবার বলে উঠলেন। পিযুষ এবার একটি উত্তর দিলো ''ওটা চডুই।'' কিছুক্ষন চুপ, তারপর প্রিয়তোষ আবার বললেন ''ওটা কি?'' পিযূষ এবার চোখ তোলে একবার পাখিটির দিকে তাকালো এবং একটু গন্তির ভাবেই বলল ''ওটা চডুই বাবা''। কিছুক্ষন পর প্রিয়তোষ আবার সেই একি প্রশ্ন করলেন, ''ওটা কি?'' এবার পিযূষ একটু বিরক্ত কঠের সহিত বলে উঠলো ''বাবা আমি কখন থেকেই বলছি, ওটা একটি চডুই''। প্রিয়তোষ সেই আগের মতো কিছু সময় নিস্তন্ধ থেকে, তারপর সেই একি কথা বলে উঠলেন, ''ওটা কি?'' এবার পিযূষ আর নিজেকে থামিয়ে রাখতে পারলনা, সে উত্তেজিত হয়ে চেঁচিয়ে বলে উঠলো, ''বাবা কতবারই তো বললাম, যে ওটা একটি চডুই, চডুই পাখি, তবুও বারবার জিঞ্জাসা করেই যাচ্ছ, আমি এত বার বলার পরও''। প্রিয়তোষ অল্প চুপ করে থেকে হটাৎ দাড়িয়ে পরলেন। পিযূষ তা দেখলো কিন্তু কিছু বললনা, সে দেখলো যে প্রিয়তোষ বাবু ঘরের ভিতর দিকে যাচ্ছেন। সে কিছু সময় ওই দিকে চেয়ে থেকে আবার পড়তে শুরু করলো। কিছু সময় পর প্রিয়তোষ বাবু ফিরলেন এবং হাতে একখানা মোটা বই নিয়ে, পিযূষেয় দেখে এমনি লাগল। কিন্তু পর মুহূর্তে সে বুঝতে পাারল যে ওটা একটা ডাইরি। প্রিয়োতোষ বাবু ডায়েরিখানা খুলে একটি নির্দিষ্ট পাতা দেখিয়ে পরার জন্য পিযূষের দিকে এগিয়ে দিলেন। পিযূষ অবাক হয়ে ডায়েরিখানা হাতে নিয়ে ,একবার ডায়েরির দিকে চোখ বুলিয়ে নিয়ে কিছু না বুঝে শেষমেষ পড়তে শুরু করলো। ওয়েড়নেসডে ১৯৮৪ ,আজ আমার ছেলে চার বছরের হলো,আজকের দিনটা আমি সারাজীবন মনে রাখবো। কারন আজ আমার ছেলে আমায় প্রথম প্রশ্ন করেছে, তাও একটি মজার প্রশ্ন। সে আজ একটি পাখিকে দেখে জিজ্ঞাসা করল ''ওটা কি''? উত্তরে আমি ওকে বলেছিলাম যে ''ওটা একটা চডুই পাখি'', কিন্ত সে জানিনা কেন একই প্রশ্ন জিজ্ঞাসা করতে লাগলো। সে কুড়ি বারের ও বেশী প্রশ্ন করলো। তাতে আমার অনেক মজাই লাগতে লাগলো। আমি প্রতিবারের প্রশ্নের উত্তরের সঙ্গে ওকে জড়িয়ে ধরে বলেছিলাম -''ওটা একটা চডুই পাখি''। আমার জন্য ওটা একটা সুন্দর অনুভূতি, যা সারা জীবন্ আমার মনে থাকবে। আমি এই কথাগুলো না লিখে পারলাম না ,যেন এই কথাগুলো সারাজীবন আমার হৃদয়ের পাশে থাকে,আমার ছেলের মতো। কিছুক্ষন নিঃস্তব্দ, তার পর পিযূষ ডায়েরীখানা রেখে মুখ তুলে ওর বাবার মুখের দিকে তাকিয়ে বাবাকে জড়িয়ে ধরল।প্রিয়তোষবাবু ও পিযূষ কে জরিয়ে ধরলেন যেমন চার বছর বয়সে ওকে জড়িয়ে ধরেছিলেন। রঞ্জনা বাড়ির উপরের জানালা থেকে এই দৃশ্য দেখে আনন্দের সঙ্গে কাঁদতে শুরু করলো। তখনই পিযুষের চার বছরের ছেলে গুগলু ওদের দেখে ওদের দিকে ছুটে এলো এবং ওর বাবাকে প্রশ্ন করলো ''বাবা তুমি কাঁদছ কেন?''পিযূষ উত্তরে বললো ''কিছুনা বাবা চল আমরা ঘরে যাই''।বলে ওরা ঘরের দিকে রওয়ানা দিল। ততক্ষনে সেই চডুই পাখিটি বিজ্ঞাপনের কাগজটির উপর এসে বসে, ওই বিজ্ঞাপনের জায়গাটা ওর ঠোট দিয়ে ছিড়তে শুরু করলো। ওরা যখন ঘরের দিকে যাচ্ছিল তখনই পিযূষের ছেলে সেই পাখিকে দেখে বলে ওঠলো ''বাবা ওটা কি?''

''পিতার শ্রদ্ধা, মায়ের টান

সেই ছেলে হয় শ্যামপ্রাণ"

শ্রী শ্রী ঠাকুর অনুকুলচন্দ্র

### Michael Madhusudan Datta

Datta, Michael Madhusudan,
Born January 25, 1824, Sagardari, Bengal -- died June 29, 1873, Calcutta.
Poet and dramatist of modern Bengali literature.

- -Saurabh Nath

Michael Madhusudan Dutt, or simply Madhusudan Datta as he was known before his conversion to Christianity, was the son of a successful Calcutta lawyer. He is important for his contributions to Bengali poetry. Madhusudan experimented ceaselessly with diction and verse forms, and it was he who introduced amitrakshara, a form of blank verse with varied caesuras, and many other original lyric styles. Madhusudan opened a new era in Bengali poetry.

The life of Madhusudan Datta was a turbulent one. He faced poverty, maltreatment and misunderstanding. Although he was a genius of a high order, he was an erratic personality. Madhusudan is a typical example of one of Bengal's intellectual elite caught between tradition and modernity. His early conversion to Christianity is indicative of his cross-cultural condition in life

Madhusudan's early schooling was in Bengali and Persian. In 1837 he entered Hindu College where most of his education was in English. He remained at Hindu College until age 19 when he converted to Christianity in spite of the stiffest opposition from family, friends and community. Madhusudan was one of the most brilliant students of his class and perhaps the best English scholar of his college. At first Madhusudan's literary career was directed towards English literature. Later he wrote in Bengali. In 1848 he moved to Madras where he worked as an English teacher. There he published his best and longest poem in English, The Captive Ladie along with other English works. The reception of his English writing was lukewarm. In 1856 after the death of his father he returned to Calcutta where he began to write Bengali poetry. He remained in Calcutta until 1862 where he married a European woman, Henrietta and moved to Europe to prepare for the Bar. When he returned to Calcutta in 1866 he became a lawyer.

His principal Bengali works, written mostly between 1858 and 1862, include a number of dramas written in prose, long narrative poems, and many lyrics. His most important prose drama, Sarmishtha (1858), is based on an episode in Sanskrit from the Mahabharata. It was well received. His poetical works include the Tilottama-sambhava (1860), a narrative poem on the story of Sunda and Upasunda; the Meghanada-vadha (1861), an epic on the Ramayana theme; Vrajangana (1861), a cycle of lyrics on the Radha-Krishna theme; and Birangana (1862), a set of 21 epistolary poems on the model of Ovid's Heroides. Though he was a Christian and deeply versed in English literature he never severed his link with Bengali. In particular his poetic genius continued to be deeply impressed by the Radha-Krishna stories.

| 5 |   |   |   |
|---|---|---|---|
| b | O | র | 2 |

# টাকার ইতিবৃত্ত

--শুভ্রদীপ ভট্টাচার্য্য

'টাকা' শব্দটি উচ্চারন করলেই চোখের সামনে ভেসে ওঠে কিছু ধাতব চাকতি অথবা একটি কাগজের টুকরো যার মধ্যে আঁকা থাকে কিছু ছবি এবং ঐ কাগজের টুকরোটির মান নির্ণায়ক একটি সংখ্যা।তা যাই হোক, বর্তমানে মানব সভ্যতার সব্ধেংকে গুরুত্বপূর্ণ বস্তু হল টাকা।সমস্ত অর্থনৈতিক আদান প্রদানের মাধ্যম হল টাকা।কিন্তু আমরা কি কখনো ভেবে দেখি আজকের এই গুরুত্বপূর্ণ জিনিষটির উৎপত্তি কি করে হলো? টাকা সাধারনত দু ধরনের হয়; coin বা ধাতব চাকতি এবং Bank note বা বিভিন্ন ছবি সমন্থিত কাগজের টুকরো। কিন্তু প্রথম থেকেই টাকা এমন ছিলনা। টাকার ইতিহাস অনেক পুরোনো। মানব সভ্যতার উষালগ্নে যখন মানুষ শিকার করা ছেড়ে দিয়ে সভ্য ভাবে জীবন যাপন করতে শুরু করল তখনই তার নিত্যপ্রয়োজনীয় জিনিষপত্র আদান প্রদানের জন্য একটি মাধ্যমের প্রয়োজন পড়ল।

টাকার ইতিহাস জানতে গোলে আমাদের পিছিয়ে যেতে হবে অন্তত খ্রীষ্টপূর্ব দশহাজার বছর আগে।তখনই মানুষ তার বন্য জীবনযাপন ত্যাগ করে কৃষিকাজ শুরু করে এবং একজায়গায় দলবদ্ধ ভাবে বসবাস করতে শুরু করে। এর থেকেই সুত্রপাত হয় সমাজব্যাবস্থার।তারও অনেকদিন পর মানুষ বন্য জন্তুকে পোষ মানাতে শিখল;কৃষিকাজে শুরু হল গবাদীপশুর ব্যাবহার। কিন্তু তখনো কিছুমানুষ এর পেশা ছিল শিকার করা। আবার কিছু মানুষ কৃষিজ ফসলকে সঞ্চিত করে রাখার জন্য মাটির বিভিন্ন আকৃতির পাত্র তৈরীকেই নিজের পেশা হিসেবে গ্রহন করে।

আর তখনই দেখা দেয় এক সমস্যা। সমস্যাটি আর কিছুই নয়; পারস্পরিক জিনিষ আদান প্রদানের সমস্যা। সোজা করে বললে ঘটনাটা এইরকম যে সব লোক শিকারকে তাদের পেশা হিসেবে গ্রহন করেছিল তারা তাদের শিকার করা পশুমাংস , যেসব লোক কৃষিকাজকে পেশা হিসেবে গ্রহন করেছিল তাদের উৎপাদিত খাদ্যদ্রব্যের সঙ্গে বিনিময় করতে চাইল। অপরদিকে যেসব মানুষ মৃৎপাত্র তৈরীকে তাদের পেশা হিসেবে গ্রহন করেছিল তারাও চাইল তাদের তৈরী মৃৎপাত্রের সাথে খাদ্যশয় এবং মাংস বিনিময় করতে। কিছু মানুষ গবাদী পশু পালনও করতো। তাদের ও তো খাদ্যের প্রায়োজন অতএব তারাও চাইল তাদের গবাদীপশু খাদ্যের সাথে বিনিময় করতে। তখন দরকার পড়ল এইসব আদানপ্রদানের মাপদেভ নির্ধারনের ,যেহেতু তখনো ধাতব মুদ্রার আবির্ভাব হয়নি তাই 'জিনিষ এর বদলে জিনিষ'- এই ব্যাবস্থাই বিনিময়ের মাধ্যম হিসেবে পরিনত হল।এই দ্রব্য বিনিময় ব্যাবস্থাকে বলা হয় 'কমোডিটি মানি' (comodity money) তারপর 'সিকেল'(shikel) ব্যাবস্থার সূত্রপাত হয়। সিকেল হল পারস্পরিক জিনিষ বিনিময়ের একটি একক। এক সিকেল বলতে নির্দিষ্ট পরিমান বার্লি কে বোঝাত। এই ব্যাবস্থার প্রথম সূত্রপাত হয় খ্রীষ্টপূর্ব ৩০০০ বছর পূর্বে মেসোপটেমিয়ায়। এশিয়া এবং আফ্রিকা মহাদেশে প্রথম গবাদীপশুকে বিনিময়ের মাধ্যম হিসেবে ব্যাবহার করা হয়।

সম্ভবত খ্রীষ্টপূর্ব ১০০০ সালে প্রথম ধাতুর তৈরী মুদ্রার প্রচলন হয়।অনেকে মনে করেন পার্শিরা প্রথম মুদ্রার প্রচলন করে। এখন পর্যন্ত প্রাপ্ত সবথেকে পুরানো মুদ্রা পাওয়া যায় চীনে; যা খ্রীষ্টপূর্ব ৫০০ বছর আগে বানানো হয়েছিল বলে ধারনা করা হয়।এখানে উল্লেখ্য মুদ্রাটি রৌপ্য নির্মিত। চীনের পর সবথেকে পুরানো মুদ্রার হিদিস পাওয়া যায় তুর্কিতে। প্রথম দিকে এইসব ধাতব মুদ্রার মাঝখানে একটি ছিদ্র থাকতো, যারফলে ছিদ্রদিয়ে

সুতো ঢুকিয়ে অনেকগুলো মুদ্রাকে একসাথে বেঁধে রাখা যেতো। গ্রীক, পারসি এবং রোমানরা এই ধাতব মুদ্রার প্রভূত উন্নতি সাধন করে।উল্লেখ্য রোমান এবং গ্রীকরা তুলনামূলক মূল্যবান ধাতু দিয়ে মুদ্রা নির্মান শুরু করে। হেরোডটাস এবং লিডিয়ানস্ এই ব্যক্তিদ্বয় প্রথম তাঁদের লেখায় স্বর্গ এবং রৌপ্য মুদ্রার কথা উল্লেখ করেন।

কিন্তু ধাতুর তৈরী মুদ্রা প্রচলনের পর একটি সমস্যা দেখা দেয়, তা হল এক জায়গায় টাকা জমা করে রাখার সমস্যা।টাকা জমিয়ে রাখার জন্য এমন একটি জায়গার দরকার পড়ল যা সুরক্ষিত।সেই সময় সবথেকে সুরক্ষিত জায়গা ছিল মন্দির।মন্দিরগুলি সাধারণত মানুষ এর বাড়িঘর থেকে বেশী মজবুত করে বানানো হতো। তাছাড়া তখনকার মানুষ ধর্মভীরু থাকায় মন্দির থেকে টাকা চুরির সন্তাবনা ছিলনা। কিন্তু এই ব্যাবস্থা বেশীদিন স্থায়ী হয় নি। বহি:দেশীয় শক্তিরা যখন এই কথা জানতে পারলো তখন তারা মন্দির ধুংস করে টাকা লুট করতে শুরু করলো।তখন দরকার পড়লো এমন এক ধরনের টাকার যার মূল্য ধাতব মুদ্রা থেকে কম এবং সহজেই বহন করা যায়।আবির্ভাব ঘটলো চামড়ার তৈরী টাকার প্রায় খ্রীষ্টপূর্ব ১১৮ সালে। এক বর্গফুট আকারের হিরনের চামড়ায় নির্মিত এমনই একটি টাকার সন্ধান পাওয়া গেছে চীনের তাইওয়ান প্রদেশে খনন কার্যের ফলে।সন্তবত এর থেকেই কাগজের টাকার সূত্রপাত হয়।কাগজের টাকার সুত্রপাতও প্রথম চীনেই হয়, সুং রাজাদের রাজত্বকালে।চীনে প্রচলিত এই কাগজের টাকার নাম ছিল 'জিয়াওজি'। এখানে উল্লখ্য এই ধরনের টাকার পরিবর্তীত রূপ সপ্তদশ শতাব্দী পর্যন্ত ব্যবহৃত হয়েছিল।অবশ্য চীনে কাগজের তৈরী টাকার সাথে ধাতব মূদ্রারও প্রচলন ছিল। এখন আসা যাক ভারতীয় মুদ্রার কথায়।ভারতীয় মূদ্রা পৃথিবীর আন্যতম প্রাচীন মুদ্রা।

ভারতে প্রথম মুদ্রার প্রচলন করেন শের শাহ সুরী(১৪৮৬-১৫৪৫ খ্রীষ্টাব্দ)।তিনিই ৪০টি ধাতব মুদ্রার দাম ১ 'রুপী' ধার্য করেন।ভারতীয় টাকাকে রুপী বলা হয়। এই রুপী শব্দটির উৎপত্তি সংস্কৃত 'রৌপ্য' শব্দটি থেকে যার মানে রূপা।

আধুনিক টাকার সূত্রপাত হয় ইউরোপে,সূত্রপাত করে স্টকহোম ব্যাংক ১৬৬১ সালে। এই প্রথম জিনিষ পত্রের বদলে সোনা কে বিনিময়ের মাধ্যম হিসাবে ব্যাবহার করা হয়।এর ফলে ১৭-১৯ শতকের মধ্যে পৃথিবীর প্রায় সব দেশ থেকেই স্বর্ণমুদ্রার ব্যবহার ওঠে যায়, স্বর্ণমুদ্রার পরিবর্তে স্বর্ণমুদ্রার সমমূল্যের ব্যান্ধ নোটের ব্যবহার শুরু হয়।২য় বিশ্বযুদ্ধের পর প্রায় সব দেশই মার্কিন যুক্তরাষ্ট্রের টাকা অর্থাৎ ইউ এস ডলারের সাপেক্ষে তাদের টাকার মূল্যমান নির্ধারন করতে শুরু করে।এইভাবে প্রচলন হয় আধুনিক টাকার।ব্যান্ধ অব হিন্দুস্থান (১৭৭০-১৮৩৭) এবং জেনারেল ব্যান্ধ অব বেঙ্গল এন্ড বিহার' ভারতের প্রথম ব্যান্ধ যা ওয়ারেন হেন্ট্রিংস চালু করেন।প্রথম বিশ্বযুদ্ধের সময় যখন তামার সংকট দেখা দেয় তখন ভারতে ব্যাপক ভাবে কাগজের টাকার প্রচলন শুরু হয়। ১৯৯৫ সালে ভারতীয় মুদ্রাকরন নীতি প্রবর্তিত হয়।

টাকা কোনো জিনিষ এর মূল্য নির্ধারন তাই টাকার কিছু বৈশিষ্ট্য থাকা বাঞ্চনীয়।যেমন:-

- (১) টাকা এমন হতে হবে যাতে গুনগত এবং আর্থিক মান পরিবর্তন না করেই সহজে বহন করা যায়।
- (২) ধাতব মুদ্রার ক্ষেত্রে ইহা এমন হতে হবে যাতে সহজেই গলিয়ে ধাতু পিভতে পরিনত করা যায় এবং পুনরায় মুদ্রায় পরিনত করা যায়।
- (৩) একটি নির্দিষ্ট মূল্যমানের টাকার ভর,আয়তন ইত্যাদি সবসময় এক থাকা বাঞ্চনীয়।

টেবেবন

- (৪) ধাতব মুদ্রার কিনারা সাধারনত পালিশ না করে অসমান রাখা হয় বা কিনারায় ডিজাইন করা হয় ,যাতে মুদ্রা থেকে যদি কেউ কিছু অংশ অপসারিত করে মুদ্রার মূল্যমান কমিয়ে দেয় তাহলে যাতে সহজেই সনাক্ত করা যায়।
- (৫) টাকাকে যাতে সহজেই জাল করা না যায় তারজন্য টাকায় জলছাপ ব্যবহার করা হয়।
- (৬)টাকা সহজেই সঞ্চয় যোগ্য,পরিবহন যোগ্য এবং ব্যবহার যোগ্য হতে হবে।
- (৭)কোনো বড়ো আকৃতির জিনিষ অথবা কোনো দামী জিনিষ টাকা বা আর্থিক বিনিময়ের জন্য আদর্শ নয়।তাই হীরা, বাড়িঘর, জায়গা ইত্যাদি টাকা বা অর্থিক বিনিময়ের মাধ্যম হিসেবে ব্যবহৃত হয় না।

## ইচ্ছা পুরণ

--দীপালোক ভট্টাচার্য

জীবণে চলার পথে আছে কত বাধা-আমরা তবুও ছুটছি ইচ্ছা পূরণে সদা। গোলক ধাধায় ভরা আমাদের সমাজ সমাজের মাঝে আমরা পরিহাস। তবুও কি ! ইচ্ছা পূরণ হবে না সবার-ইচ্ছা পূরণে আগুয়ান হই বারবার। ধন্য আমাদের বলবান সমাজ,-ধন্য সমাজের বলীয়ান কর্তারা তবুও এ সমাজ হার মানবে ইচ্ছা পূরণে সর্বদা। ইচ্ছা পূরণে আছে কত বাধা,-তবুও কি থেমে থাকবে ইচ্ছা পূরণের মর্যাদা। ইচ্ছা পূরণ করে নাকো ভয়, নেই তার সংশয়। আছে তার বল, নয় সে দুর্বল ভেঙে দিতে পারে সমাজের কূটনীতির দল। এগিয়ে যাও নব দিগন্তের পথে-উদ্রাসিত সূর্যের দিকে। আগুয়ান হও ইচ্ছা পূরণের সম্মুখের পথে।

### Noose: Shame for Every Soul-Owner

--Mainak Roy

First of all we have to know the word "Noose". According to famous Oxford Dictionary "Noose" is "a loop with a running knot, tightening as the rope or wire is pulled and used to trap animals or hang people." In the legal point of view "Noose" i.e., capital punishment or death penalty is given to someone who commits a major offense such as murder.

According to Indian Penal Code (IPC) Section 302, "Punishment for murder: whoever commits murder shall be punished with death or life imprisonment and shall also be liable to fine".

According to constitution of India Article 21, "Protection of life and personal liberty: no person shall be deprived of his life or personal liberty except according to procedure established by law".

Apart from the legal point of view if we consider the aspect with moral and ethical view we find that life have immense value. If a person kills someone then also we should not kill him. If we do so there will be no difference between that person who committed crime and us. Who always try to establish logic for death penalty as a deterrent method they forget that there are a lot of countries in the world such as Singapore, Malaysia, Russia, Denmark, Australia, Italy, Greece, Chile etc. where death penalty is void though their crime rate is less than our country where death penalty is still going on. Whatever, it also seems to be strange that we are going to kill a 25 year old youth very soon. He is Md.

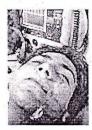

Ajmal Amir Kasab from Faridkot, Punjab, Pakisthan. What is his crime? He belongs to a terrorist organization "Lashkar-e-taiba" which organized a terrorist activity on 9th November, 2008 at Tajmahal Hotel as well as Chatrapati Shibaji Terminus, Mumbai. We know that his mercy petition have been rejected by our Hon'ble President. Now it is fully confirmed that we are going to kill him. Are we fully confident that after his death soul of the person died on 26/11 attack be satisfied? Many persons are not aware that

how tremendous torture is being applied on him every second of his life. Whether he has no right to life? If no, then why? why? Why? No, no, I am not an agent of any terrorist group or supporter of the enemy of the nation, I never support Kasab's violence policy but I am against his death penalty because of my simple soul ownership.

If we study Ramayana, the ideal epic, we find a notorious and infamy character Ratnakar, who was a dangerous dacoit in his early life but later he changed himself as Balmiki who gifted us the great epic Ramayana. Had Ratnakar dacoit lived in today's shining India, most probably he would have been punished by death penalty by the Hon'ble Supreme Court of India, we would have lost a future famous writer.

Apart from this, so many encounters and custodial killings are taking place in India every year. A famous illustration of encounter killings is Lokhanwala case. November 16, 1991, a famous gun battle was held by Bombay ATS (Anti Terrorist Squad) at Swati Building, Lokhanwala, Bombay.

The gun battle was held between famous 'D' company gangsters Maya Dolas, Dilip Buwa, Anil Pawar, other four members and Bombay ATS. Aftab Ahmed Khan was the chief of the ATS at that time. By his order 450 rounds of bullets were fired to kill 7 gangsters, except them there were so many people at the Swati Building, who were passing a tragic moment during the battle. Isn't it a human right violation? We also observed this tremendous incident through the movie "Shoot out at Lokhanwala" directed by Apoorva Lakhia.

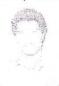

Maya Dolas

"Solitary confinement" is also a hellish torture for every human being. When someone commits a crime such as murder our system treat him as an animal. After the death penalty is given to someone and mercy petition is also rejected by the president, from that date till his death he is kept in a solitary cell fully alone in a hellish environment. There is no difference between him and a road side doggy e.g., Charles Sobhraj's case, a foreigner, an under trial prisoner challenged the action of superintendent of Jail for putting him into bar fetters. According to Section 73 and Section 74 of IPC, "solitary confinement is itself a substantive punishment which can be imposed by a court of law". Criminals should be punished but the punishment should always be to improve their psychological condition and mental ability. We have to use the reformatory method to change them and give them another chance to join us in the main stream of society. We should follow the policy "live and let live". By love the world will be heaven one day, and on the other hand by battle we will make the world hell.

We have to think about this problem and make an alternative of death penalty. Teach every human being love to heal the world. If someone is not in agreement with me then I do apologize, I am just using my constitutional right i.e., right to speech and expression which article 19(a) gives us. I want to conclude with the famous quotation ....

"If an eye for an eye the world will be blind one day"

---Mahatma Gandhi

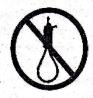

### বিদ্যালয়

--দেবজিৎ চৌধুরী নটি ছিলো

বিদ্যালয়ের দিনটি ছিলো বেজায় রঙিন, দুশটুমি আর পরাশুনায় জীবনটা ছিলো মসৃন। বিদ্যালয়ের জীবন ছিলো পাখীর মতোন, মুক্ত ডানায় উড়ে যেতাম সময় হতো যখন। বিদ্যালয়ে গেলাম আমরা জ্ঞাণের সন্ধানে, গিয়ে মোরা মিলে গেলাম

বিদ্যালয়ের স্মৃতিটুকু রয়ে যাবে মনে, মৃত্যুর আগঅবধি-থেকে যাবে পটে।

বন্ধুর সঙ্গমে।

টেত্ত্তত

### সার্ধশতবর্ষের আলোকে বিবেকানন্দ

--মনোরঞ্জন নাথ

'ছন্দের যাদুকর' কবি সত্যেন্দ্রনাথ দত্তের ভাষায়-" বীর সন্ম্যাসী বিবেকের বাণী ছুটেছে জগৎময়, বাঙালীর ছেলে ব্যাঘে বৃষভে ঘটাবে সমন্বয়।"

উজ্ঞ 'বাঙালীর ছেলে-'টি হলেন- মানব প্রেমিক স্বামী বিবেকানন্দ। প্রাচ্য-পাশ্চান্তের মিলন ঘটিয়ে তিনি অসাধ্য সাধন করেছেন। তাঁর জন্মের সার্ধ শতবর্ষ পূর্তি উপলক্ষ্যে জানাই অন্তরের বিন্দ্র শ্রদ্ধা। 'যত্র জীব, তত্র শিব'- কিংবা 'জীব সেবাই শিব সেবা'- এই মহৎ উপলব্ধি থেকে মানব প্রেমের জন্ম। মানব প্রেমে উদ্ভুদ্ধ হয়ে স্বামীজী হলেন মানব প্রেমের মূর্ত্ত বিগ্রহ। নিপীড়িত মানবাত্মার সেবাই ছিল তাঁর জীবনের মূলমন্ত্র। নিজ আচরণ দ্বারা মহত্ত্বের উপলব্ধি প্রদর্শন করেছেন বিশ্ববাসীর কাছে। জন্ম সার্ধ শতবর্ষের আলোকে বিবেকানন্দের জীবনাদর্শ আমাদের যুব সমাজকে অনুপ্রণিত করছে।

স্থামী বিবেকানন্দের জীবনাদর্শ আমাদের কাছে বিশেষত আমাদের যুব সমাজের কাছে চির অম্লান। কর্ম ও সাহসিকতার নিজের পায়ে দাঁড়ানো এবং আত্মবিশ্বাসে বলীয়ান হওয়ার অভয়মন্ত্র দিয়েছেন তিনি। বিবেকানন্দ চেয়েছিলেন- ভারতের আপামর দরিদ্র সাধারণ মানুষের সেবা করতে। এই জন্য জাতি নয়, বর্ণ নয়, ব্রাক্ষন-ক্ষত্রিয় নয়- অর্থাৎ এ নিয়ে ভেদাভেদ নয়,- তিনি চেয়েছিলেন মানুষের মঙ্গল করতে। পরিব্রাজক বিবেকানন্দ ভারতের সর্বত্র ভ্রমন করেছেন, দেশের সব মানুষের সঙ্গে অভরের মিলন ঘটিয়ে দেশ ও দেশবাসীর দুঃখ-দুর্দশা তথা দৈন্য হয়েছেন অবগত। তাই বিবেকানন্দ ভারতবাসীর আত্মিক উনুতির সঙ্গে সঙ্গে ক্ষুধা নিবৃত্তির ও চেষ্টা করেছেন। ঠাকুর-রামকৃষ্ণের অমোঘ বাণী তিনি উপলব্ধি করেছেন- 'খালি পেটে ধর্ম হয় না।' তাই দরিদ্র ভারতবাসীর দারিদ্যু তাঁকে ব্যথিত করে। ভারতবাসীর সীমাহীন দুঃখ দুর্দশা তাঁকে করে বিচলিত।

স্বামীজীর স্বল্প পরিসর জীবন– ত্যাগে, যোগে, জ্ঞানে, কর্মে এবং প্রেমে পরিপূর্ণ। আমেরিকার চিকাগো সম্মেলনে অর্থাৎ চিকাগো শহরে ধর্ম মহাসম্মেলনে তিনি যোগদান করেন ১৮৯৩ সালে। ভারতের হিন্দু ধর্ম ও বেদান্তের অবৈতবাদ প্রচার করাই তাঁর উদ্দেশ্য ছিল। তাই তাঁর বক্তৃতায় ও বিশ্লেষণে- শ্রোতৃমগুলীকে অভিভূত করেন। ইউরোপের নানা জায়গা থেকে তাঁর ডাক আসে। স্বামীজী এলেন ইংলণ্ডের মাটিতে। সেখানেও প্রচার করেন বেদান্তের অবৈতবাদ ও সনাতন হিন্দু ধর্মের মাহাত্যা। তাঁর সানিধ্যে আসেন বিখ্যাত আইরিশ মহিলা মিস মার্গারেট নোবেল। পরে ভারতে এসে স্বামীজীর কাছে দীক্ষা নিয়ে হন-'ভগিনী নিবেদিতা'। কবিগুরু রবীন্দ্রনাথ বিমুধ্ধ হয়ে বলেছেন- 'লোকমাতা'।

বিবেকানন্দের মতে, হিন্দুধর্মের মূলে রয়েছে মিলন ও সংহতি। তাঁর মতে, 'বেদ' হল- আধ্যাত্মিক সত্য আবিন্ধারের জ্ঞান ভাণ্ডার এবং আত্মা হল- স্বাধীন, পবিত্র, অসীম, শুদ্ধ ও পূর্ণ। ঈশ্বর হলেন পূর্ণ, মানুষ অপূর্ণ। অপূর্ণ মানুষের পূর্ণের সঙ্গে মিলিত হওয়ার আকাঙ্খা চিরকালের। বিবেকানন্দের ভাষায়- কুসংস্কার মানুষের বড় শক্র ঠিকই, কিন্তু গোঁড়ামি বা ধর্মান্ধতা আরো খারাপ। আজ একবিংশ শতাব্দীর দ্বিতীয় দশকে দাঁড়িয়ে আমরা স্বামীজীর চিন্তা ও ভাবাদেশকৈ উপলব্ধি করছি।

বিবেকানন্দের জন্ম সার্ধশতবর্ষের আলোকে আমরা লক্ষ্য করছি- আমাদের দেশের তরুণ মনে আত্মাবিশ্বাসের প্রেরণা জুগিয়েছেন তিনি। মানুষকে ভালোবেসে দেবত্বলাভের পথ তিনি দেখিয়েছেন। এছাড়া যুব সমাজের ধ্যান ধারণার মস্তিষ্ক, অনুভব করার হৃদয় এবং কাজ করার হাত- এই তিনটিকে সক্রিয় রাখতে বলেছেন বিবেকানন্দ। স্বামীজীর জন্মদিনটিকে (১২ই জানুয়ারী) আমরা জাতীয় 'যুব দিবস' হিসেবে পালন করি। আমাদের দৈনন্দিন কাজের মাধ্যমে তাঁর প্রদর্শিত সুমহান পথ- অনুসরণ করাই তাঁকে সম্মান জানানোর শ্রেষ্ঠ পথ। স্বামীজীর

বজ্রকঠে প্রদত্ত ভাষন- ''হে বীর, সাহস অবলম্বন কর, সদর্পে বল- আমি ভারতবাসী, ভারতবাসী আমার ভাই..... ভারতের সমাজ আমার শিশুশয্যা, যৌবনের উপবন, বার্ধ্যক্যের বারানসী।"

বাংলা ভাষায় চলিত রীতির প্রয়োগ, সাধু ভাষার পরিবর্তে চলিত ভাষার ব্যবহার প্রভৃতি বিষয়ে অধিক গুরুত্ব আরোপ করেছেন বিবেকানন্দ। বিবেকানন্দ রচিত- 'বর্তমান ভারত', 'প্রাচ্য ও পাশ্চাত্য', 'পরিব্রাজকের ভিক্ষা', 'রাজযোগ', 'ভক্তিযোগ', প্রভৃতি গ্রন্থাবলী বাংলা ভাষার অমূল্য সম্পদ। উক্ত গ্রন্থগুলোর বিবিধ সংস্করণ প্রকাশ করা, গ্রন্থগুলোর উপযুক্ত সংরক্ষণ হবে তাঁর জন্ম সার্ধ শতবর্ষের যথোপযুক্ত শ্রদ্ধাঞ্জলি।

বর্তমান ভারত বহু সমস্যা জর্জরিত। বিবেকানন্দের স্বপ্নের ভারত আজ শতধা বিচ্ছিন্ন। আমাদের জাতীয় সংহতি আজ বিপ্র। এক বিরাট অবক্ষয়ের মুখোমুখি আমরা। সাম্প্রদায়িকতা, উগ্র প্রাদেশিকতা বিচ্ছিন্নতাবাদ, বর্ণ বিদ্বেষ, গোষ্ঠী দ্বন্দ, উগ্রবাদী সমস্যা আমাদের জাতীয় সংহতিকে বিপ্র করে তুলছে। জাতি ভেদ সমস্যা, ধর্মীয় সংকীর্ণতা, অন্ধ কুসংস্কার জন জীবনকে বিপ্র করে তুলছে। তাই সমস্যার জগদ্দল পাথর চাপা আমরা। এই সংকটজনক পরিস্থিতিতে স্বামীজীর আদর্শ ও বানীতে আমাদের উদ্বুদ্ধ হওয়া উচিত। বিবেকানন্দের মানবপ্রেমের আদর্শই সংকট নিরসনের একমাত্র পথ। তাই বিশ্ব ভ্রাতৃত্ববোধ, সৌত্রাতৃত্বোধ ও মানুষে মানুষে বিশ্বাসের ক্ষেত্রকে আর ও সম্প্রসারিত করতে হবে। সারা দেশে আজ যে ক্ষয়ের রূপ চোখে পড়ছে যুব সমাজ তাতে হচ্ছে বিভ্রান্ত। যেহেতু বিবেকানন্দের জীবনই তাঁর বাণী, সেহেতু যুব সমাজের কাছে তাঁর জীবন আচরনই হল আদর্শ-

কর্মযোগী বীরসন্যাসী বিবেকানন্দের জন্ম সার্ধ শতবর্ষ পূর্তি উপলক্ষ্যে আমাদের করনীয় কিছু রয়েছে। বিবেকানন্দ রচনাবলীর প্রকাশনা ও দায়িত্ব গ্রহণ, বিবেকানন্দ স্মৃতিতে তরুণ মনে উৎসাহ প্রদান, যুব দিবস পালন, যুব দিবসে বিভিন্ন ক্রীড়ানুষ্ঠানের আয়োজন, বিবেকানন্দের নামানুসারে সরণি, পাঠাগার ইত্যাদির নামকরণ, বিবেকানন্দ চর্চা ইত্যাদি। অতএব সার্ধশত বর্ষ পূর্তি উপলক্ষ্যে বিবেকানন্দের চিন্তাধারা ও আদর্শ সমাজের দ্বারে দ্বারে ছড়িয়ে দিতে প্রয়াসী হতে হবে। বিবেকানন্দ আমাদের স্মরণে ও মননে যে চির ভাস্বর।

#### মনচায়

--দেবজ্যোতি আচার্য্য

শ্বপু দেখছে আজ এ মন,
যদি অন্যরকম হতো এ জীবন।
শহরের চেনা রাস্তা ছেড়ে তাই,
অন্য পথে যেতে আমি চাই।
একটা ছোট ইচেছ সারাক্ষণ,
তাড়িয়ে বেড়ায় আমায় অকারণ।
তোমায় যদি আমার সাথে পাই,
অন্য একটা দেশে চলে যাই।
এক অজানা স্বপ্নের খেয়ালে আমি
আমার স্বপ্নের একটুখানি কী নেবে তুমি!!!

### মন খারাপ আমাদের ধর্মনগরের

-বিজন দেব/নাগরিক সমাজ ৯৮৬৩৬৭৯৯২২

মন খারাপ আমাদের সবার প্রিয় ছোট্ট শহর ধর্মনগরের। সন্ধ্যার পর কান পাতলেই তার দুঃখি দুঃখি দীর্ঘশুসাস শুনতে পাওয়া যায় কালী দিঘীর চারপাশে। এর নিঃসঙ্গতা আর নির্জনতার পাথর যেন বুকে চেপে থাকে সাররাত।

আর মন খারাপ হবে নাই বা কেন! চোখের সামনে কিলবিল করে বেড়ে উঠা সেইসব উজ্জ্বল ছেলেমেরেরা ইটাৎ যেন করে ,কোথায় না বলেকয়ে চলে গেছে সবাই। আর যারা রইল তারাও যেন একটু দলছুট, নিঝুম ও আটোসাটো। ঠিক তারই মতো একসময় যাদের দিঘীর পাড়ের রেলিং ধরে কারনে অকারনে হাসির ফোয়ারায় ছুয়ে যেত তার হৃদয়, আজ তারাই দল বেঁধে ম্যাকডোলান্ড, কে এফ সি, কিংবা বিগবাজারে-সবার খবরই রাখে আমাদের এই দুঃখি শহর। কিন্তু সে জানে তার কিচ্ছু করার নেই। দুঃখি মায়ের মতো শুধু ঘনঘন শ্বাস পড়ে তার আর মনে মনে ভাসতে থাকে তার শরীরে লেপ্টে থাকা সেই ছেলেমেয়েদের অনাবিল আনন্দের রেশ, যারা কৈশোরের সমস্ত গোপন ও একান্ত সব কথা খোলে বলত তাকে। আর কোন মনখারাপ কিশোরকে জোর করে দাঁড় করিয়ে রাখত বড় দিঘীর কোন পাড়ে আর হাওয়ার পর হাওয়ায় ঠিক করে দিত তার মন খারাপ সকল অসুখ।

আমাদের প্রানের শহর ধর্মনগরের বেজায় মন খারাপ।সে জানে মানুষ তো আর চিরদিন একজায়গায় থেমে থাকেনা। চলতে থাকার নামই তো হচ্ছে জীবন। তার মনে একটুকু হিংসেও নেই পুনে, মুম্বাই ,কলকাতা, দেরাদুন, ব্যাঙ্গালোর কিংবা গৌহাটির, প্রতি। আলো ঝলমল রাত কিংবা হাজারো স্বপ্নের হাতছানির এইসব শহর কি কেউ তারমত এতবড় একটা দিঘীকে একদম হদয়ে জায়গা করে দিতে পেরেছে। গলা ধরে আসে তারা, সবাই কে তো যেতেই হবে একদিন , তাইবলে এভাবে ? শিকড়- বাকড় উপড়ে ফেলে সবকিছু ভূলে! মাঝেমধ্যে ছুটিতে বেড়াতে আসা তাদেরকে অদ্ভূত ভাবে দেখে এই শহর। কেমন যেন অচেনা, পাল্টেযাওয়া সব চেহারা, কোথায় সেই আগের প্রাণখোলা হাসি! এ যেন কোনো পর্যটকের শীতের শহরে বেড়াতে আসার মতো। দায়হীন ও প্রাণহীন। এত তাড়াতাড়ি ভূলে যাওয়া যায় পুরোনো শহরের স্মৃতি ?

আমার শহর জানে আরো অনেক শহরের কথা। কোথায় কোন শহরে যেন প্রত্যেক বছর পূজোয় ঘরে ফেরা প্রবাসী, সন্তানদের সহায়তায় গড়ে ওঠে কোনো দাতব্য সংস্থা কিংবা কোনো গরীব কিন্তু মেধাবী ছাত্রছাত্রীদের সাহায়ে জমায়েত হন অনেকেই। শিকড়ের টানে ফিরে আসা মানুষদের গল্প উচাটন করে আমাদের। সে জানে সে বড় নিম্ব, অভাগী ও নিঃসঙ্গ। শিকড় উপড়ে ফেলার যন্ত্রনা বুকে নিয়ে এই শহরে তবুও মাঝেমধ্যে স্বপ্নে বিভোর হয় পথচেয়ে, যদি কেউ ভূল পথে ফিরে আসে হটাং! আমার এই শহরের সাথে প্রায়ই দেখা হয়ে যায় এখানে-ওখানে। তার দুঃখের কথা চুপ করে শুনি। আর মাঝে মধ্যে ভেতরে-ভেতরে হাসি। কিছুকথা লুকিয়ে রাখি। সবকথা বলব বলেও চুপচাপ থাকি। কিন্তু আর নয়, এইবার হয়তো বলে দিতেই হবে সব কিছু। হয়ত কেউ কেউ ভূলপথে ফিরে আসার আসায় অপেক্ষায় দাড়িয়ে ভাবছে তোমার কথা- হে আমার প্রিয় শহর, সবে তো আর ভূলে যায়নি তোমার উত্তাপ, তোমার উষ্ণতা। শিকড়ের উপড়ানোর যন্ত্রনা শুধু তোমার একার নয়, -আরো কেউ কেউ তা টের পায় দূরের পাহাড়ী শহরের শীতলতার ঘোরপাকে বসে। কালই আমি তোমায় বলে দেব এরা কারা, এদের নাম। দোহাই ঈশ্বর, আজ একটুকু তো হাসো হে আমার প্রানের শহর- ধর্মনগর।।

টেত্তবন

## যুবসমাজ কোন দিকে

\_\_স্বপন ধব

``Get up o lions and shake off the selusion that you are sheep'' -স্বামী বিবেকানন্দ

পরাধীনতার অন্ধকারে নিমগ্ন জাতির হৃদয়কে কে অগ্নিমন্ত্রে উজ্জীবিত করে তুলেছিল ? কে এই জড়তাগ্রস্ত, সুপ্ত, জাতিকে মৃত্যুঞ্জয়ী বাণী শুনিয়েছিল ?- যুবসমাজ।

সবুজ সতেজ যৌবন বয়স প্রানোচ্ছল শক্তি ও সম্ভাবনার প্রতীক। এই দুরন্ত, চিরচঞ্চল যুবক সমাজ সমাজের সকল আশা ভরসার অমূল্য সম্পদ সমাজের চোখের মনি, চিরোজ্জ্বল অমর প্রদীপ। সমাজের কোন পাপ পিঞ্চলতা তাদের স্পর্শ করতে পারে না। প্রানে সরলতা, দুরন্তপণা, চির-চাপল্য, মুখ-কান্তি সদাহাস্যমন্তিল পরিশুদ্ধ সোনা। চিন্তায় ভাবনায়, সৃষ্টিতে সর্বযুগের অগ্রবর্তী তার, দেশের সকল কালের অকম্পিত তেজস্বিতা ও জাগ্রত প্রাণের বিপুল উৎসাহের আবেগময় নির্ভীক অভিব্যক্তি।

শতান্দীর যাত্রাপথে আমরা দেখেছি, মৃঢতায় বর্বতায় আমাদের ইতিহাসের মুখে পড়েছে দুরপনেয় কালি। দেখেছি, বিট্রিশ সম্রাজের চপলতা, বর্বরতা, কুটিলতা, জটিলতা, একচ্ছত্র প্রভুত্ব বিস্তারের জন্য সামাজ্যবাদী শক্তির একের পর এক ধ্বংসলীলা, সমাজের স্বার্থন্থেয়ী মানুষদের চক্রান্ত ও হৃদয়হীন পৈশাচিকতা। সমাজে ঘনিয়ে এসেছিল অমাবস্যার কালো ঘন ছায়া, দুর্ভিক্ষ, মহামারী, কিন্তু বরাবরই হত্যামঞ্জের কড়াল থাবা থেকে সমাজকে উদ্ধার করে এসেছে এই যুবসমাজ প্রাণ প্রাচুর্যে ভরা এই তরুন গরুড়ের দল জাতির অসীম শক্তি ও সম্ভাবনার নির্ভীক প্রতীক।

শ্বামী বিবেকানন্দ বলেছিলেন "হে বীরহুদয় যুবকগন, তোমরা বিশ্বাস কর যে, তোমরা বড় বড় কাজ করবার জন্য জন্মেছ। খাড়া হয়ে ওঠো, ওঠো কাজ কর।" প্রাকৃতিক খামখেয়ালিপনায় মানব জীবনে নানা বিপর্যয়কর দৈব দুর্বিপাকের অভাব নেই। সেই দুর্বিপাককে পদতলে দমিত করে অমিত শক্তিধর এই যুবসমাজ ইলেকট্র-ম্যাগনেটের মতো শক্তিশালী। যুদ্ধন্দেত্র থেকে শুক্ত করে খেলাধুলার ব্রিভিন্ন পর্যায়ে বিশ্বসমাজে গুরুত্বপূর্ণ পদে আসীন এই যুবসমাজ। বিজ্ঞান ও প্রযুক্তির ক্ষেত্রে নবলব্ধ জ্ঞানের সম্পদে সমৃদ্ধ হয়ে তারা রেখে চলেছে বিশ্ময়কর সাফল্যের স্মরণীয় স্বাক্ষর। জ্ঞানের অপরাজেয় শক্তিতে শক্তিমান হয়ে তরুন সমাজ নিল্পান অচলায়তনের পাষানপ্রাচীর ধূলিসাৎ করে সমাজের শুভময় প্রাণময় প্রগতির পথ রচনা করে পরিচালিত করে সমৃদ্ধির প্রাণাচ্ছল দিগতে।

একবিংশ শতাদী ভারত আজ ক্রমান্বরে উনুতির শিখরে গতীয়মান। ভারত আজ নিজস্ব পারমানবিক অস্ত্র বানাতে সক্ষম। কিন্তু তবুও ভারত আজ পশ্চাৎপদ। এখনও উনুয়নশীল রাষ্ট্র। উনুয়নশীল যে কবে কবে উনুতির শিখরে পৌছাবে তা কেউ বলতে পারবে না। স্বভাবতই এর পিছনে প্রশ্ন থেকেই যায় কেন ? কায়েমি স্বাহাচক্রের সাম্প্রদায়িক প্ররোচনায় ভারতের ধর্মনিরপেক্ষ রাষ্ট্র দর্শ বারে বারে অগ্নি পরীক্ষার সম্মুখীন হচ্ছে। বৈদেশিক শাসন তথা বিট্রিশ শাসনের হাত থেকে ভারত মা-কে রক্ষার্থে রক্তাক্ত বিপ্লব এনেছিলেন বীর যুবকরা, স্বাধীন করেছিলেন ভারতবর্ষ কিন্তু স্বাধীনতার ৬৫ বছর পর আজ সেই সাম্প্রদায়িক, প্রাদেশিক ও রাজনৈতিক ভেদবুদ্ধিও কদর্ম পিন্ধলতা অত্যন্ত প্রকটরবৃগ আত্মপ্রকাশ করেছে। কিন্তু ভূমিকায় আজ বৈদেশিক বা ইংরেজ কর্মকর্তাগন নন, আছেন স্বার্থান্থেষী, অসৎকামী শাসকবর্গ। তাদের অপরীসীম লোভ লালসা, ক্ষমতা বর্তমান যুবসমাজকে ভাত্তপথে পরিচালিত করছে। যুবসমাজ নির্ভীক, সত্যবাদী, স্পষ্টবাদী। কিন্তু আজ এই জাতির মুক্তিদূত নানান প্রলোভন পৌরচনার শিকার। যে যুবসমাজ দেশে-দশে, দিশে-দিশে আহ্বত জ্ঞানের সম্পদ ছড়িয়ে দিতে, সেই যুবসমাজ আজ ধ্বংসলীলায় মেতে উঠেছে।

রাষ্ট্রনায়কদের নগ্ন নির্লজ্জ চিন্তাশক্তি, ক্টকুনলী চিন্তাশন্তি, এই নিম্পাপ, যুবক-হৃদয়ের মর্মতলে ড্রাগের মতো বিষ ঢুকিয়ে অর্থনৈতিক শোষনের ব্যবস্থা পাকা করে রাখতে চায়। এইসব অসংকামী শক্তিগুলি স্বার্থাকাঞ্জী চিন্তাধারা আজ তাই জন্ম দিচ্ছে 'আজমল কাসভে'র মতো নানান কূটনৈতিক শিক্ষার মাধ্যমে যুবসমাজকে বিষিয়ে তুলেছে। রাজনৈতিক বেড়াজালে আজ আটকে আছে যুবসমাজ। স্কুল থেকে শুক্ত করে বিশ্ববিদ্যালয় স্তর পর্যন্ত আজ রাজনৈতিক কালোছায়া বিরাজমান। বুদ্ধিমন্তা, জ্ঞান আজ যেন মূল্যহীন, রাজনীতি হয়ে উঠেছে জীবনের মূল লক্ষ্য। তাই আজ অচিরেই ঝলসে যাচ্ছে যুবসমাজ ঝলসে যাচ্ছে তাদের মতাদর্শ, জন্ম নিচ্ছে লোভ-লালসা।

কিন্তু এর জন্য সম্পূর্ণভাবে দায়ী ক্ষমতাসম্পন্ন রাজনৈতিক কর্মকর্তাগন। কেন আজ জ্ঞানের মূল্য নেই, কেন যুব-সমাজকে আজ রাজনীতির আশ্রয় দিতে হয়। আজ যেন রাজনীতির পদধূলি ললাটে নিয়ে এগোতে হচ্ছে যুবসমাজকে।

যে যুবসমাজ জ্ঞানবিজ্ঞান ও প্রযুক্তিসাধনার উজ্জ্বল স্বাক্ষর, যে সমাজের ধারক ও বাহক, সেই যুবসমাজকে যদি তার জ্ঞান সাধন প্রকৃত মূল্যবোধ না করা হয়, তবে স্বভাবতই যুবসমাজ ভ্রান্তপথ বেঁছে নেবেই। ফলে ধ্বংসলীলায় মেতে উঠবে যুবসমাজ, দেশে সৃষ্ট হবে অশান্তি, অস্বন্তিকর পরিবেশ।

তাই আজ যুবসমাজকে সঠিক পথে পরিচালিত করতে হলে, দেশের সমৃদ্ধি ও সফলতা পুনরায় ফিরিয়ে আনতে হবে। দেশকে জগৎসভার শ্রেষ্ট আসনে আসীন করতে হলে প্রথমে রাজনৈতিক শক্তি তথা অমঙ্গনকামী রাষ্ট্রকর্মকর্তাদের স্বার্থান্থেয়ী মনোভাব পরিত্যাগ করতে হবে এবং তৎসঙ্গে যুব সমাজকে তাদের নবলব্ধ যুক্তির পথে সেই গভীরে প্রবেশ করতে হবে এবং আবিষ্কার করতে হবে তার উপযুক্ত সমাধান সূত্র। ফলে উনুয়নশীল দেশ শীঘ্রই উনুতির শিখরে পৌছবে। তবেই যুব সমাজের অপরাজেয় শক্তিবলে জ্বলে উঠবে সমাজের মঙ্গল প্রদীপ, সমাজের মুথে উঠবে নিত্য নব সাফল্যে উজ্জ্বল হাসি।

ভারতের তুলনায় অতি ক্ষুদ্র রাষ্ট্র জাপান, আমোরিকা যুক্তরাষ্ট্র আজ উনুতির শিখরে পৌঁছতে চলেছে। আজ আমরা প্রত্যক্ষ ও পরোক্ষভাবে এইসকল রাষ্ট্রের উপর নির্ভীরশীল- রাষ্ট্রে অভাবনীয় প্রগতির পেছনে রক্তবিন্দু ঢেলে দিয়েছে সেইসব রাষ্ট্রের যুবসমাজ। ভারতে ১১০ কোটি জনসংখ্যার কোটি যুবক সমাজ। তবে কেন এই দেশ আজও উনুয়নশীল। উনুয়নশীল দেশ কবে উনুীত হবে ? দরকার যুবসমাজের অগ্রসরতা, তাদের আত্মোৎসর্গ।

### মর্যাদা

--স্বপন ধর
আমরা দুর্বল, আমরা গরীব
আমরা হইয়াছি শোষিত, হইয়াছি লাঞ্চিত
আমরা পদদলিত, আমরা অবহেলিত
আমরা ঝরাইয়াছি রক্ত ঘামের মতো
জুগাইয়াছি চাহিদা তোমাদের মতো
শোধিতে সেই ধন হাত বাড়াইয়াছ
সেই হাতে আজ শ্বেতবন্ত্র ধরিয়াছ
কিন্তু আর কতদিন ?

একদিন এই মর্মজ্বালার লেলিহান শিখায় তোমাদের ও দিতে হইবে অগ্নিহুতি।

টেরেবন

## দূর্গা পূজা বাঙালীর শ্রেষ্ঠ উৎসব

--রজত নাথ

বর্ষার মেঘভার সরে গিয়ে ঘননীল আকাশ, নদীতে যখন সাদা মেঘের গামছা ভাসে- শরৎকন্যা তখন সোনাঝরা হাসিতে ভরিয়ে দেন সমগ্র প্রকৃতিকে। আর ঠিক তখনই ঢাকিরা ঢাক বাজায়; আমাদের মনে-প্রানে অকারনেই একটা খুশীর হাওয়া বইতে থাকে।

কবি বলেছিলেন-

"এসেছে শরৎ, হীমের পরশ লেগেছে হাওয়ার পরে। সকাল বেলায় ঘাসের আগায় শিশির রেখা ধরে।।"

ভোরের শিশির ভেজা ঘাস, বাতাসে শিউলি ফুলের গন্ধ জানিয়ে দেয় শরতের আগমন বার্তা। আর ঠিক তখনই শুরু হয় বাঙালীদের শ্রেষ্ঠ উৎসব "দূর্গাপূজা"-র প্রস্তুতি।

সারা বছর থেকেই আমরা সকলে এই সময়টার জন্য অধির আগ্রহে থাকি। আর শরৎ আমাদের দরজায় কড়া নাড়তেই আমাদের মন উৎসবের মেজাজে মেতে উঠে। শুরু হয় ক্লাবে-ক্লাবে পূজোর প্রস্তুতি, মন্ডপ তৈরি, প্রতিমা নির্মাণের হিড়িক লেগে যায়।

মনে পড়ে; ছোটোবেলায়, যখন সবে স্কুলে ভর্তি হয়েছি কিনা; পূজো আসলেই পূজোর নতুন জামার জন্য অপেক্ষায় থাকতাম, আর পূজোর চারটি দিনই গ্রামের পূজো মন্তপে দাদাদের সঙ্গেঁ ঘুরতাম। কত আনন্দ আর মজায় ঘেরা ছিল দিনগুলি! আজও সেই দিন গুলির কথা মনে পড়লে চোখে জল এসে যায়। সেই দিনগুলি তো আর ফিরে পাবো না কোনো দিন; আর সেদিনের আনন্দ টাও....!!!

১৫-১৬ বছর আগের কথা। যখন আমি ছোটো। তখন, পূজোর সময়ের যে প্রাকৃতিক সৌন্দর্য্য চোখে পরত, তখন তা বোঝতে না পারলেও, আজ বুঝতে পারি তখনকার আর এখন কার প্রাকৃতিক পরিবেশের মধ্যে কতটা তফাৎ সৃষ্ঠি হয়েছে। তখন পূজোর সময় বেশ একটা ঠান্ডা পড়ে যেত। রীতিমতো শীতবস্ত্র পরে বের হতে হতো। ভোরের কুয়াশায় ভেজা শিউলি ফুলের সৌন্দর্য মুখর করত। চারিদিকে কাশফুলের শুভ্রতা, আলতো বাতাসে দুলত। আর চারিদিকে পূজোর ব্যাদ্যি আর চাকের শব্দের আনন্দটা যে কি রূপ নিত, তা ভাষা দিয়ে বোঝানোর সাধ্যি আমার নেই।

আর, এখন পূজোতে তো গরম-ই থাকে। ঠাভা পড়ছে কি..না....। তবুও পূজো এলে গরম-ঠাভার চিন্তা তো আর মাথায় থাকে না। আজকাল সবাই ব্যান্ত, তবুও এতো ব্যান্ততার মাঝে সময় বের করে মায়ের পূজোর প্রস্তুতিতে সবাই মেতে উঠে। ক্লাবে-ক্লাবে শুরু হয় Super Star বনাম Mega Star এর লড়াই। বাজেট পূজো। কার চেয়ে কার মন্ডপ বেশী আকর্ষনীয় করে তুলতে পারেন আর Super Star, Mega Star এর শিরোপা তুলতে পারেন, তারই ব্রত শুরু হয়।

তখনকার মহালয়ার ভোরে রেডিও তে মহীষাশুরমর্দিনী শোনা। উফঃ সেই মুহূর্তের কথা মনে হলে প্রান জুড়িয়ে যায়। তবে, আজকাল সেই স্বাদটা আর পাওয়া যায় না। আজ কটা বাড়িতেই বা রেডিও চোখে পড়ে।

ক্রমে এগোতে থাকে দিন। শেষ পর্যন্ত এসে পড়ে দীর্ঘ আখাঙ্খিত সেই সময়, অর্থাৎ পূজারন্বের প্রথম দিন- ''ষষ্ঠি"। বিকেল হতে না হতেই বেরিয়ে পড়া, পরিবার কিংবা বন্ধুদের সঙ্গে। তবে পুরো পরিবারের সাথে

| -  |    |   |   |
|----|----|---|---|
| Th | 10 | ~ | 2 |

পূজো দেখার আনন্দটাই আলাদা। নতুন জামা কাপড় জুতো। ঘুরে ঘুরে মন্ডপ দেখা, প্রতিমা দর্শন। শেষমেষ কোনো একটা ভালো রেষ্টুরেন্ট-এ গিয়ে পেট পূজোটাও সেরেফেলা। আসতে আসতে সপ্তমী-অষ্ঠমী এমন-কি নবমীটাও এসে যায়। আনন্দের মধ্যে কীভাবে দিনগুলো চলে যায়, বোঝা-ই যায় না। মনে হয় এই চারটি দিন বুঝি ২৪ ঘন্টার বদলে ১২ ঘন্টায় শেষ হয়ে গেছে।

নবমী। মনে হলেই মনটা খারাপ হয়ে যায়। দিনটা চলে গেলেই তো পূজার সমাপ্তি অর্থাৎ মা-কে বিদায় জানাবার দিন- বিজয়া দশমী। কীভাবে মা-কে বিদায় জানাবো ? মনটা ভারাক্রান্ত হয়ে পড়ে। কিন্তু, কালের নিয়মে মা-কে বিদায় জানাতেই হয়।

কিন্তু, আমরা মা-কে বিদায় জানলেও, মন থেকে তো আর মা-কে বিদায় দিতে পারি না। তাই মনে মনে দিন গুনতে থাকি, আর বলি- ''আসছে বছর আবার হবে.....।"

## জীবানু

--স্বপন ধর

জীবানু ঢুকেছে আজ মানুষের মনে মনে
কখন কী হয় কেহ জানে না,
এই ত্রাস এখন চারিদিকে প্রতিনিয়ত
সৃষ্টি করেছে এক অশান্তিময় পরিবেশ।
দেশটি হল তিনখন্ড,
দেশের নেতা সাজছে ভন্ড
আত্মখাদ সন্ত্রাস এই জীবানুর প্রতিষেধক
কেহ কী খুঁজছে ?
আত্মসমান দিয়েছে ভূমিতে লুটিয়ে
জীবনটাকে নিয়েছে গুটিয়ে,
প্রতিষেধকের অভাবে সৃষ্ট এই ত্রাস
আজ করবে মানবজাতির নাশ।

## গাছের মহা শত্রু- কৃমি

--ডঃ রনেন্দ্র চন্দ্র নাথ

গোল কৃমি বা রাউন্ড ওয়ার্ম বা সাধারন কৃমি বলতেই আমাদের চোখের সামনে ভেসে উঠে কেঁচোর মত বড় কৃমি বা অ্যাসকারিস, নয়তোবা সুতোর মত ছোট ছোট কুচো কৃমি বা পিন ওয়ার্ম, যারা মানুষ ও অন্যান্য প্রাণীদেহে পরজীবী হিসাবে বসবাস করে। এছাড়াও আমরা অনেকেই লুক ওয়ার্ম, গিনিয়া ওয়ার্ম, আই ওয়ার্ম, টেপ ওয়ার্ম, কাইলেরিয়া ওয়ার্ম ইত্যাদি ওয়ার্ম সম্পর্কে অল্প বিস্তর জানি। কিন্তু আমরা হয়তো খুব কম সংখ্যক মানুষই আছি, যারা এই সকল প্রাণীদেহে বসবাসকারী কৃমি ছাড়া আরো যে বহু জাতের কৃমি আছে সে সম্বন্ধে আমাদের কোন ধারনা নেই। এরপর আবার উদ্ভিদের কৃমি, এ কীরে বাবা ? উদ্ভিদের আবার কৃমি হয় নাকি ? আশ্চর্য্যের হলেও সত্যি, প্রাণীদের ন্যায় উদ্ভিদের দেহেও কৃমি হয়। কিন্তু দুঃক্ষের ব্যাপার একবিংশ শতাব্দিতে এসেও আমরা কিন্তু বেশীর ভাগ মানুষই আছি, যারা উদ্ভিদেরও কৃমি হয় শুনার সাথে সাথে নাক সিটকাই। এরা আকারে সাধারনত এত ছোট হয় (0.5 - 5mm) যে খালি চোখে আমরা তাদের দেখতে পাই না। তাই এদের সঙ্গে আমাদের পরিচয়ও হয়েছে অনেক পরে। কৃমিদের মধ্যে উদ্ভিদ কৃমিরাই সংখ্যায় সবচেয়ে বেশী এবং পৃথিবী ব্যাপী এরা বিস্তৃত এবং এই ব্যাপক বিস্তৃতিকে বিজ্ঞানী কব (Cobb, 1915) এভাবে প্রকাশ করেছেন, "যদি কোন যাদু বলে নিমাটোড ছাড়া পৃথিবীর সমস্ত উপাদান সহসা বিলীন হয়ে যেত, তাহলেও আমাদের প্রহ তারা সমস্ত অরণ্য, পর্বত, নদী, উপত্যকা নিয়ে পরিদৃশ্য মান হত এবং তা হত নিমাটোডের ক্ষীণ আন্তরণে"।

প্রায় সমস্ত উদ্ভিদকেই কৃমি আক্রমণ করে এবং এরা থাকে মূলত উদ্ভিদের মূলের ভিতরে গুটি তৈরি করে অথবা উদ্ভিদের মূল সংলগ্ন মাটির মধ্যে। তবে কিছু কিছু উদ্ভিদ কৃমি আছে, যারা আবার তাদের বসবাস স্থল হিসাবে বেছে নেয় গাছের পাতা বা বীজ বা কান্ডকে। উদ্ভিদের পরজীবী কৃমিদের ধ্বংস লীলা বিজ্ঞানীরা প্রথম উপলব্ধি করতে পেরেছেন উনবিংশ শতাব্দির মধ্যভাগে। ঐ সময় কৃমির আক্রমনে ইউরোপে সুগার বিট উৎপাদন এতই কমে যায় যে সমগ্র ইউরোপের চিনি কলগুলি বন্ধ হয়ে যাওয়ার উপক্রম হয়।

আমাদের ভারতবর্ষে উদ্ভিদের কৃমি নিয়ে চর্চা শুরু হয় 1913 খ্রীষ্টাব্দে বর্তমানে ভারতবর্ষের বেশ কয়েকটি বিশ্ববিদ্যালয়ে এবং দিল্লীর, 'ভারতীয় কৃষি অনুসন্ধান প্রতিষ্ঠানে' (Indian Agricultural Recherch Institute) নিমাটোড বা কৃমি নিয়ে ব্যাপকভাবে গবেষণা হচ্ছে। কিন্তু এখনো আমাদের দেশে কৃষির ক্ষেত্রে এবং সাধারন কৃষক ভাইদের কাছে উদ্ভিদের কৃমির ক্ষতি-প্রকৃতি সম্বন্ধে সচেতনতা তৈরি হয়নি। এর পিছনে বড় কারণ হচ্ছে উদ্ভিদের কৃমিরা প্রায় সবাই আনুবীক্ষনিক হওয়ায় খালি চোখে দেখতে না পাওয়া। কৃষক চাষী ভাইরা খালি চোখে দেখতে পাওয়া ক্ষতিকারক কীট-পতঙ্গদের দমন করতেই যেখানে নাজেহাল হয়ে যাচ্ছেন, সেখানে খালি চোখে দেখতে না পাওয়া কৃমি নিয়ে চিন্তা-ভাবনা করার কোন অবকাশই পাচ্ছেন না। অথচ ভাবলে অবাক হতে হয়, আমাদের দেশে এই অতিক্ষুদ্র কৃমি কর্তৃক ফসলের ক্ষতির পরিমান গড়ে প্রায় ২০-৩০

ভারতবর্ষ তথা ত্রিপুরায় যে সকল উদ্ভিদ কৃমির আক্রমণে গাছের ব্যাপক ক্ষতি হয়, তাদের মধ্যে উল্লেখযোগ্য হল-

- (১)মেলয় ডোগইনি প্রজাতি (সাধারন নাম রুট নড নিমাটোড)
- (২)হেটেরোডেরা প্রজাতি (সাধারন নাম সিস্ট নিমাটোড)
- (৩) হেলিকোটাইলেনকাস প্রজাতি (সাধারন নাম স্পাইরাল নিমাটোড)
- (৪) প্রেটাইলেনকাস প্রজাতি (সাধারন নাম লেশন নিমাটোড)
- (৫) রেডোফোলাস প্রজাতি (সাধারন নাম বারোয়িং নিমাটোড)
- (৬) টাইলেনকিউলাস প্রজাতি (সাধারন নাম সাইট্রাস নিমাটোড)

| _      |   |   |
|--------|---|---|
| पितिरा | 7 | Ţ |

- (৭) রটিলেনকিউলাস প্রজাতি (সাধারন নাম রেনিফর্ম নিমাটোড)
- (৮) হার্সমেনিয়েল্লা প্রজাতি (সাধারন নাম রাইস রুট নিমাটোড)
- (৯) হপ্লোলেইমাস প্রজাতি (সাধারন নাম লেন্স নিমাটোড)
- (১০) জিফিনিমা প্রজাতি (সাধারন নাম ডেগার নিমাটোড)

এই কৃমিগুলি সাধারণত ধান, গম, বেগুন, ঢেঁড়স, টমেটো, লাউ, কুমড়া, কলা, লিচু, আনারস, পেঁপে, চা, কিফ, রাবার ইত্যাদি গাছের ব্যাপক ক্ষতি করে। এদের ক্ষতির হাত থেকে রক্ষা করার বিভিন্ন পদ্ধতি বর্তমানে প্রচলিত আছে। এদের মধ্যে উল্লেখযোগ্য হল- জমিতে পর্যায়ক্রমিক চাষ, মাটিতে সূর্যালোক ও তাপ প্রয়োগ, রাসায়নিক কৃমিনাশক প্রয়োগ, বিভিন্ন কৃমিনাশক উদ্ভিদ রস প্রয়োগ, ভাইরাস, ব্যাক্টেরিয়া ও ছ্ত্রাক ব্যবহার করে কৃমি ধ্বংস করা, বিভিন্ন জৈব পচনশীল পদার্থ প্রয়োগ, কৃমি ভোজী বিভিন্ন জাতের প্রাণীর দ্বারা জৈবিক নিয়ন্ত্রন, ইন্টিপ্রেটেড নিমাটোড ম্যানেজমেন্ট (INM) পদ্ধতির সফল প্রয়োগ ইত্যাদি।

কৃষক ভাইদের পক্ষে উপরোক্ত পদ্ধতি গুলির মধ্যে যেগুলি প্রয়োগ করা সম্ভব সেগুলির প্রয়োগের মাধ্যমে তাদের ফসলকে অনেকাংশে রক্ষা করতে পারবেন এবং ভারতবর্ষ তথা ত্রিপুরাকে শস্য-শ্যামলা করে তুলতে পারবেন।

টেবেবন

## গণিত আকাশের উজ্জ্বলতম তারকা ''অয়লার"

--শ্রী মাখন গোস্বামী সহ শিক্ষক, বি.বি.আই ধর্মনগর, উত্তর ত্রিপুরা

1707 খ্রীষ্টাব্দের 15ই এপ্রিল তারিখে জার্মানীর কলে শহরে জন্ম গ্রহণ করেছিলেন এমনই এক ব্যক্তিত্ব্ যিনি গণিতের এমন কোন শাখা নেই যেখানে বিচরন করেননি। উনার নাম লিওনার্ড অয়লার। তাঁর পিতার নাম পল অয়লার এবং মাতার নাম মার্গারেট। তিনি সুইজারল্যান্ডের ব্যাসেল বিশ্ববিদ্যালয়ে তেরো বছর বয়সে ধর্মতত্ত্ব বিষয়ে শিক্ষা লাভ করার জন্য ভর্তি হয়ে অবশেষে ইউরোপের বিখ্যাত গণিতজ্ঞ জন বানৌশির সানিধ্যে আসেন। অতি শীঘ্রই তিনি উনার পুত্রদ্বয় নিকোলাস ও ডেনিয়েলের ঘনিষ্ঠ বন্ধু হয়ে ওঠেন। কালক্রমে তিনি ধর্মতত্ত্ব বাদ দিয়ে গণিত চর্চায় পুরোপুরি মনোনিবেশ করেন। তিনি 1723 সালে মাত্র যোল বছর বয়সে ব্যাসেল বিশ্ববিদ্যালয় থেকে গণিতে স্নাতকোত্তর ডিগ্রী লাভ করেন। সপ্তদশ শতাব্দীকে শৌখিন গাণিতজ্ঞদের সময় বলা হয় আর অষ্টাদশ শতাব্দীকে বলা হয় প্রায় পেশাদার গণিতজ্ঞদের যুগ। এখানে পেশাদার অর্থে বিশ্ববিদ্যালয়ে অধ্যাপনার কাজ এবং বিজ্ঞান বিষয়ক ভবনের সাথে যুক্ত বিশিষ্ঠ গুনিজনদের বোঝায়।

অয়লার বিভিন্ন সময়ে দুটি নব গঠিত একাডেমীর সাথে যুক্ত ছিলেন, এদের একটি সেন্ট পিটার্সবার্গের ইম্পিরিয়েল একাডেমী (1727-1741, 1766-1783) এবং অন্যটি হল বার্লিনের রয়েল একাডেমী (1741-1766)। সেন্ট পিটার্সবার্গের তিনি বিশিষ্ট পিউত ব্যক্তিত্ এবং গণিতের অধ্যাপক ক্রিটি গোল্ডবার্কের (1690-1764)

সান্নিধ্যে আসেন। তিনি পরবর্তী সময়ে তৎকালীন রাশিয়ার বিদেশ মন্ত্রীও হয়েছিলেন। সম্ভবতঃ গোল্ডবার্কই একমাত্র ব্যক্তি যিনি ফার্মার সংখ্যাতত্ত্বের কাজের প্রতি অয়লারের দৃষ্টি আকর্ষন করান। অয়লার রাশিয়ার রাজনৈতিক উৎপীড়নে ক্লান্তি বোধ করেন এবং 1741 সালে ফ্রেডারিক দ্য গ্রেট এর ডাকে সাড়া দিয়ে বার্লিন একাডেমীতে সদস্যপদ গ্রহন করে বার্লিনে চলে যান। সেখানে তিনি 1766 সাল অবধি ছিলেন। 1766 সালে ফ্রেডারিক ও তাঁর পার্শ্বদদের ব্যবহারে অসম্ভস্ট হয়ে আবার পূর্বস্থানে ফিরে যান এবং জীবনের বাকী সময় তিনি সেখানেই কাটান। আসার অল্পকাল পরেই প্রায় 62 বছর বয়সে তিনি সম্পূর্ণরূপে অন্ধ হয়ে যান। অন্ধত্ব তাঁর কাজের কোন বাধা সৃষ্টি করতে পারেনি, এমন কী দৃষ্টি শক্তি হারানোর পর তাঁর কাজের গতি উত্তরোত্তর বৃদ্ধি

নিঃসন্দেহে তিনি ছিলেন সমগ্র গণিত ইতিহাসের সর্বকালের সর্বশ্রেষ্ঠ গণিতজ্ঞ। তিনি তাঁর জীবদ্দশায় বিত্ত -এর বেশী বই ও গবেষণা পত্র রচনা করেন। এত বেশী পরিমাণ অপ্রকাশিত বিষয়বস্তু তিনি রেখে গেছেন যে তাঁর মৃত্যুর 47 বছর পরেও সেন্ট পিটার্সবার্গ একাডেমী এর ছাপানো শেষ করে সম্পূর্ণরূপে প্রকাশ করতে পারেনি। 1783

সালের 7ই সেপ্টেম্বর তারিখে প্রায় 76 বছর বয়সে তিনি সন্যাস রোগে আক্রান্ত হয়ে পরলোক গমন করেন। অয়লার তখনকার সময়ের গণিতের প্রায় সব শাখা পর্যালোচনা ও বিশ্লেষণ করে অনেক অসঙ্গতি দূর করেন। এবং অপ্রমাণিত তত্ত্বের প্রমাণ করে সমগ্র বিষয়কে একটি সুসংবদ্ধ রূপ প্রদান করেন। এটা গণিতশাস্ত্রের সৌভাগ্য যে এরূপ কাজ অয়লারের মত একজন উপযুক্ত ও সুদক্ষ ব্যক্তির হাতে পড়েছিল। তিনি গণিতশাস্ত্রের প্রায় সকল শাখায় অবাধ বিচরণ করেছেন এবং নিজের পর্যবেক্ষণজনিত অনেক ফলাফলের বিবরণ প্রকাশ করেছেন।

| ড | 0 | র | 4 |
|---|---|---|---|
|   |   |   |   |

এবারে অয়লারের আবি কৃত কয়েকটি চিন্তাকর্ষক গাণিতিক তত্ত্বের নমুনা উল্লেখ করছি। কোন ত্রিভূজের লম্বিন্দু, ভরকেন্দ্র ও পরিকেন্দ্র এদের পর্যবেক্ষণ করে দেখান যে এই তিনটি বিন্দু সমরেখ এবং লম্ববিন্দু ও পরিকেন্দ্র সংযোজক রেখাংশকে ভরকেন্দ্র সমত্রিখন্ডিত করে। এই রেখাকে অয়লার রেখা বলা হয়। যোগের জন্য (Summation)  $\sum$  চিহ্নটি এবং  $\sqrt{-1}=i$  চিহ্নটি, অপেক্ষককে f দিয়ে প্রকাশ অয়লার প্রবর্তন করেন।  $1+\frac{1}{1}+\frac{1}{2}+\frac{1}{3}+\ldots$  অসীম পর্যন্ত শ্রেণীকে সূচক শ্রেণী বলা হয়। এর সমষ্টি একটি সসীম সংখ্যা যোকে e দিয়ে প্রকাশ করা হয় (2<e><3)। নেপিয়ার লগারিদমের নিধান হিসেবে e কে ধরা হয়। অয়লার প্রমাণ করেন যে

 ${
m e}^{ix} = \cos x + i \sin x$  সূত্রটিকে অয়লার উপপাদ্য বলা হয়। অবকলন বিদ্যায় অয়লারের একটি বিখ্যাত উপপাদ্য, যেকোন সমমাত্রিক অপেক্ষক  ${
m f}(x,y,z)$  এর ক্ষেত্রে

 $x^{df}/_{dx} + y^{df}/_{dy} + z^{df}/_{dz} = nf$  যেখানে n হল f এর মাত্রা। অয়লার প্রবর্তিত সূত্র কোন কোন ক্ষেত্রে ব্যবহার করা হয়। দৃঢ় বস্তুর চলনকে তিনি দেখিয়েছেন যে এটি একটি বিশুদ্ধ চলন এবং একটি ঘূর্ণনের সমতুল্য। উদগতি বিদ্যায় অয়লার প্রবর্তিত সান্তত্য এবং গতির সমীকরণ বিশেষভাবে উল্লেখের দাবী রাখে।

অষ্টাদশ শতাব্দীর শুরুতে পূর্ব এশিয়ার কনিগসবার্গ শহরে অবস্থিত দুটি দ্বীপ এবং সাতটি সেতু। এই নিয়ে জনগণের মনে একটি সমস্যার উদ্বেগ হয়। কোন ব্যক্তির পক্ষে ঐ শহরের যে কোন জায়গা থেকে শুরু প্রত্যেক সেতু কেবল একবার অতিক্রম করে পুনরায় শুরুর স্থানে ফিরে আসা কি সম্ভব হবে ? শহরবাসীরা প্রশুটি অয়লারের নিকট পাঠান। 1736 সালে তিনি প্রমান করেন যে এটি অসম্ভব। এই সমস্যার সমাধান থেকে লেখতত্ত্বের(Graph Theory) সৃষ্টি হয়। উনাকে লেখতত্ত্বের জনক বলা হয়। উনার আবিশ্কৃত লেখতত্ত্বের সম্পর্কিত বিখ্যাত সূত্রটি এইরূপ যে কোন সংখুক্ত চিত্রের (Connected-graph) ক্ষেত্রে V-E+R=2 হবে যেখানে V-Vertex, E-Edge এবং R- অঞ্চল এদের সংখ্যা বোঝায়। ইউক্লিডের একটি উপপাদ্য হল একটি যুগা সংখ্যা সম্পূর্ণ হবে (Perfect) যদি একে  $2^{p-1}$  ( $2^p$ -1) আকারে প্রকাশ করা যায় যেখানে P ও  $2^p$  উভয়ই মৌলিক সংখ্যা। অয়লার এই উপপাদ্যের বিপরীত উপপাদ্য প্রমাণ করেন। Fermat (1601-1665) অনুমান করেছিলেন যে n এর যে কোন পূর্ণমানের জন্য  $F_n$  সংখ্যাটি মৌলিক হবে যেখানে,  $F_n = 2^{2n} + 1$  কিন্তু অয়লার 1732 সালে দেখান  $F_5$  সংখ্যাটি যৌগিক।  $F_5 = 2^{25} + 1 = 2^{32} + 1 = 641 \times 6700417$  অয়লার প্রথমেই বিশেষ ভাবে দেখান যে একটি অসীম শ্রেণীকে নিরাপদে প্রয়োগ করা যাবেনা যদি না সেটি অভিসারী হয়। তিনি দেখান যে

 $Lt(1+\frac{1}{2}+\frac{1}{3}+\ldots +\frac{1}{n})-\log n=0.5772157\ldots$  একে অয়লার ধ্রুবক আখ্যা দেওয়া হয়।

এইভাবে গণিতের বহু তত্ত্ব প্রত্যক্ষ বা পরোক্ষ ভাবে অয়লারের আবিষ্কারের নিকট ঋনী। আন্তর্জাতিক গণিত বর্ষ 2012 সালে সর্বকালের গণিত সাধক অয়লারের প্রতি রইল আমার সশ্রদ্ধ প্রণাম।

# কিছু জানা-অজানা তথ্য:-

- (১) সভ্যতার অগ্রগতি নির্ভর করে চাকার উপর। প্রথম চাকার আবিষ্কার হয় খ্রীষ্টপূর্ব ৩৪৫০ সনে, মধ্যপ্রাচ্যে।
  - (২) নীল তিমি পৃথিবীর বৃহত্তম জীব। কিন্তু কত বড়? নীলতিমির হুদপিন্ড মধ্যম আকৃতির গাড়ির সমান এবং জিহ্বার দৈর্ঘ্য একটি হাতির দৈর্ঘ্যের সমান।
  - (৩) চা এর আবিষ্কার হয় খ্রীষ্টপূর্ব ২৭৩৭ সালে, চীনে।
  - (৪) কুমীরের লালারস ছোটো আকৃতির ইস্পাতের পিন পর্যন্ত গলাতে পারে।
  - (৫) তুর্কির ইস্তামুল শহর বিশ্বের একমাত্র শহর দুটি মহাদেশের মাঝখানে অবস্থিত।
- (৬) ১৮৭৩ সালে প্রথম 'কলগোট' টুথপেস্ট তৈরি হয় যা টিউবের বদলে জারে সংরক্ষিত হতো।
- (৭) পেঁয়াজের মধ্যে অ্যামাইনো অ্যাসিড সালফোক্সাইড থাকে। যখন পেঁয়াজ কাঁটা হয় তখন তা সালফেনিক অ্যাসিডে পরিবর্তিত হয় যা চোখে জ্বলনের সৃষ্টি করে।
- (৮) আগ্নেয়াস্ত্র আমদানির ক্ষেত্রে ভারতের স্থান দ্বিতীয়।
- (৯) "FACETIOUS" এবং "ABSTEMIOUS" হল এমন দুটি শব্দ যেখানে থাকা viowel গুলো সঠিক ক্রমে সজ্জিত।
- ্(১০) মানুষের শরীরের শুষ্প ওজনের ১০% শুধু মানুষের শরীরে থাকা ব্যাকটেরিয়ার শুষ্প ওজন।

(তথ্যসূত্ৰ: Internet)

| উত্তরন |  |        |      |                       | 1 20 |  |
|--------|--|--------|------|-----------------------|------|--|
| 17.7   |  | <br>48 | <br> | rancovari (* 1111 - 1 | 1    |  |

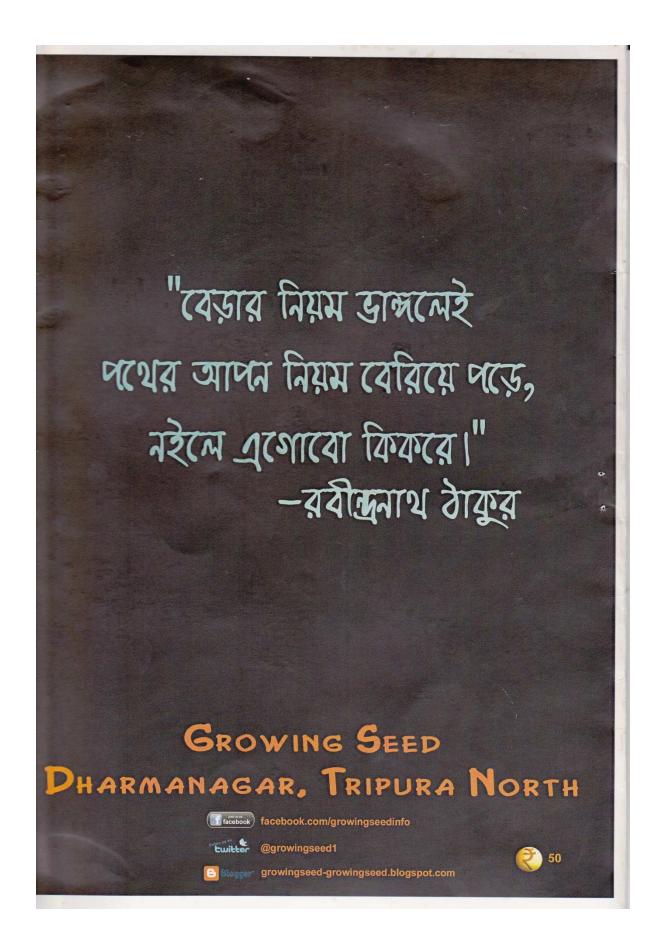